Учреждение образования «БЕЛОРУССКИЙ ГОСУДАРСТВЕННЫЙ ТЕХНОЛОГИЧЕСКИЙ УНИВЕРСИТЕТ»

# **ПРОЕКЦИОННОЕ ЧЕРЧЕНИЕ**

**Учебно-методическое пособие по дисциплине «Начертательная геометрия, инженерная и машинная графика» для студентов механических специальностей**

**МИНСК 2005**

# **ВВЕДЕНИЕ**

Инженерная графика – одна из дисциплин, составляющих основу подготовки инженеров по инженерно- техническим специальностям. Цель изучения дисциплины «Инженерная графика» – получить знания и навыки выполнения и чтения чертежей, выполненных в соответствии со стандартами ЕСКД (ЕДИНОЙ СИСТЕМОЙ КОСТРУКТОРСКОЙ ДОКУМЕНТАЦИИ). Знания, умения, навыки, приобретенные в курсе инженерной графики, необходимы для изучения общеинженерных и специальных дисциплин, а также в последующей инженерной деятельности.

Проекционное черчение является одним из разделов курса «Начертательная геометрия. Инженерная графика» и изучает способы построения изображений, а также условности и упрощения при их выполнении.

Проекционное черчение является практическим приложением начертательной геометрии при построении изображений различных предметов и является необходимой базой машиностроительного черчения.

Упражнения по проекционному черчению закрепляют умения по определению геометрических форм деталей по их изображениям и выполнению изображений предметов согласно стандартам ЕСКД, развивая способность к пространственному представлению.

В методическом пособии изложены сведения по выполнению изображений согласно ГОСТ 2.305-68, аксонометрических проекций (ГОСТ 2.317-69), нанесению размеров (ГОСТ 2.307-68). В конце каждой темы пособия приведены вопросы для самоконтроля, задачи с соответствующими указаниями, а также примеры выполнения чертежей.

После изучения каждой темы студенту необходимо самостоятельно проверить свои знания, ответив на предлагаемые контрольные вопросы.

Следующим этапом изучения является графическое выполнение задач. Указания по выполнению задач, приведенные в пособии, помогают правильно составить последовательность действий при графических построениях. Помощь и контроль при выполнении задач оказывают типовые примеры чертежей, приведенные в конце каждого раздела.

# **1. МЕТОД ПРЯМОУГОЛЬНОГО ПРОЕЦИРОВАНИЯ**

Чертеж содержит изображения, которые позволяют установить формы отдельных поверхностей предмета, а также взаимное расположение этих поверхностей. Для определения величины изделия и его частей на соответствующих изображениях наносят размеры.

Изображения предмета выполняют, применяя метод прямоугольного проецирования, предполагая, что предмет расположен между наблюдателем и соответствующей плоскостью проекций. За основные плоскости проекций принимают три взаимно-перпендикулярные плоскости 1, 2, 3, а также параллельные им плоскости 4, 5, 6 (рис. 1).

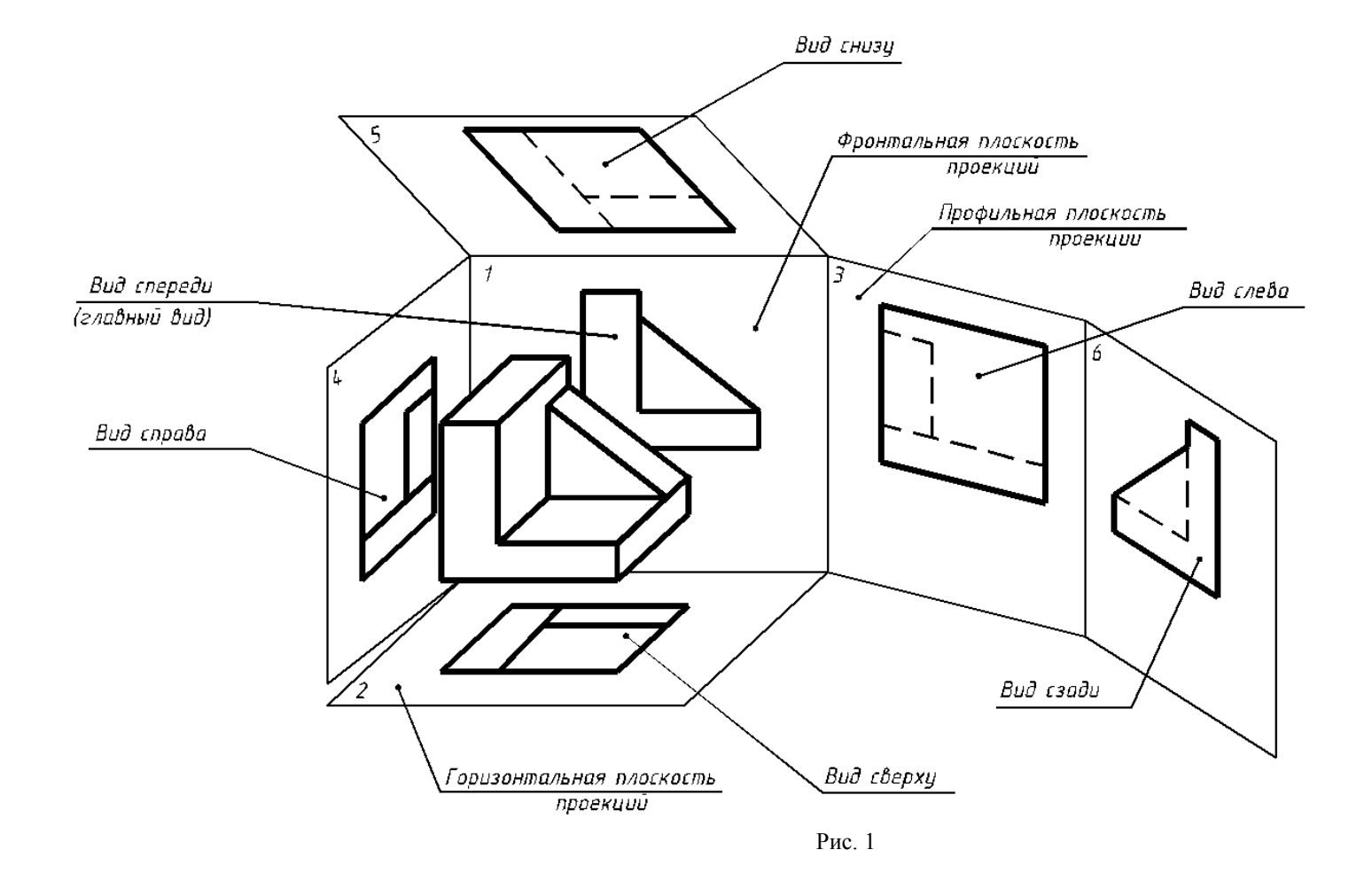

Перечисленные плоскости образуют грани куба. Грани 1, 2 и 3 принимают соответственно за фронтальную, горизонтальную и профильную плоскости проекций. Грани куба с расположенными на них изображениями совмещают в одну плоскость (рис. 2). Грань 6 допускается располагать рядом с гранью 4.

По ГОСТ 2.305-68 изображения на чертеже в зависимости от их содержания разделяются на виды, разрезы, сечения. Изображение на фронтальной плоскости проекций принимается на чертеже в качестве главного. Предмет располагают относительно фронтальной плоскости проекций так, чтобы изображение на ней давало наиболее полное представление о форме и размерах предмета. Число изображений (видов, разрезов, сечений) на чертеже должно быть минимальным, но вместе с тем достаточным для полного представления об изображенном предмете при чтении чертежа.

# **2. ВИДЫ**

Видом называется изображение, на котором показана обращенная к наблюдателю видимая часть поверхности предмета.

Для уменьшения количества изображений допускается на видах показывать невидимые контуры предмета при помощи штриховых ли-

#### ний.

Виды разделяются на основные, дополнительные и местные.

### **2.1. Основные виды**

Основными видами называются виды, полученные проецированием на основные плоскости проекций.

Основные виды имеют следующие наименования (рис. 2):

- 1 вид спереди (главный вид);
- 2 вид сверху;
- 3 вид слева;
- 4 вид справа;
- 5 вид снизу;
- 6 вид сзади.

Рис. 2

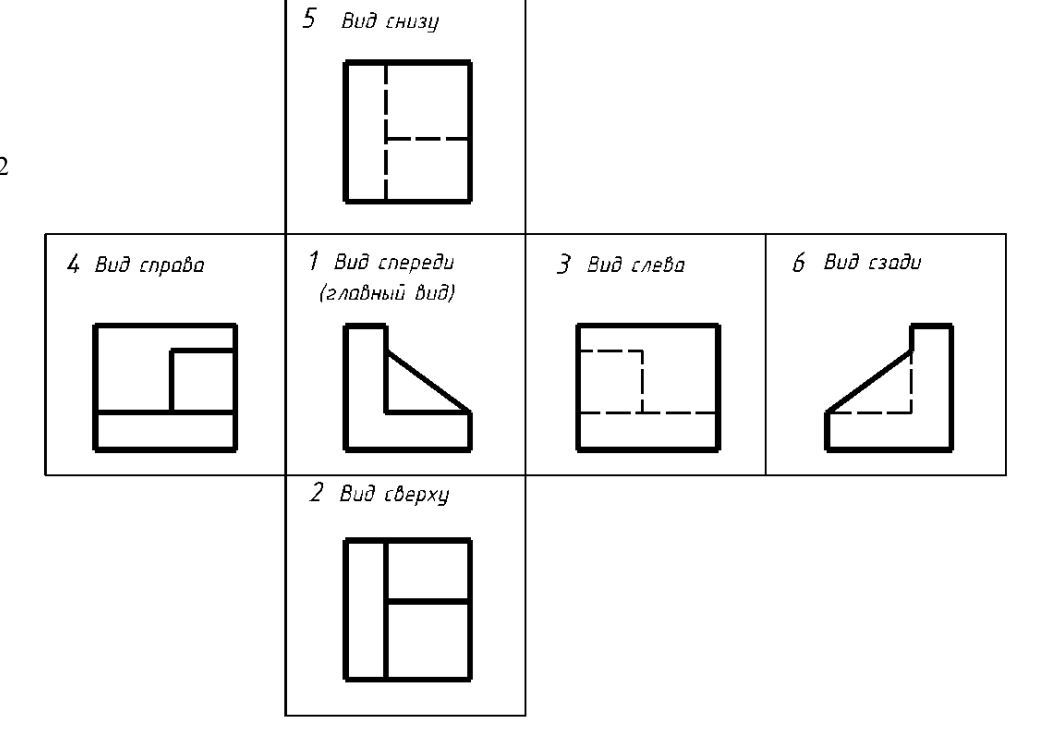

Название видов, находящихся в непосредственной проекционной связи с главным изображением, на чертежах не подписывают.

Если какой-либо основной вид (сверху, слева, справа, снизу, сзади) не находится в непосредственной проекционной связи с главным изображением (видом или разрезом, изображенным на фронтальной плоскости проекций), то направление проецирования должно быть указано стрелкой около соответствующего изображения. Над стрелкой и над выполненным видом следует нанести одну и ту же прописную букву (рис. 3).

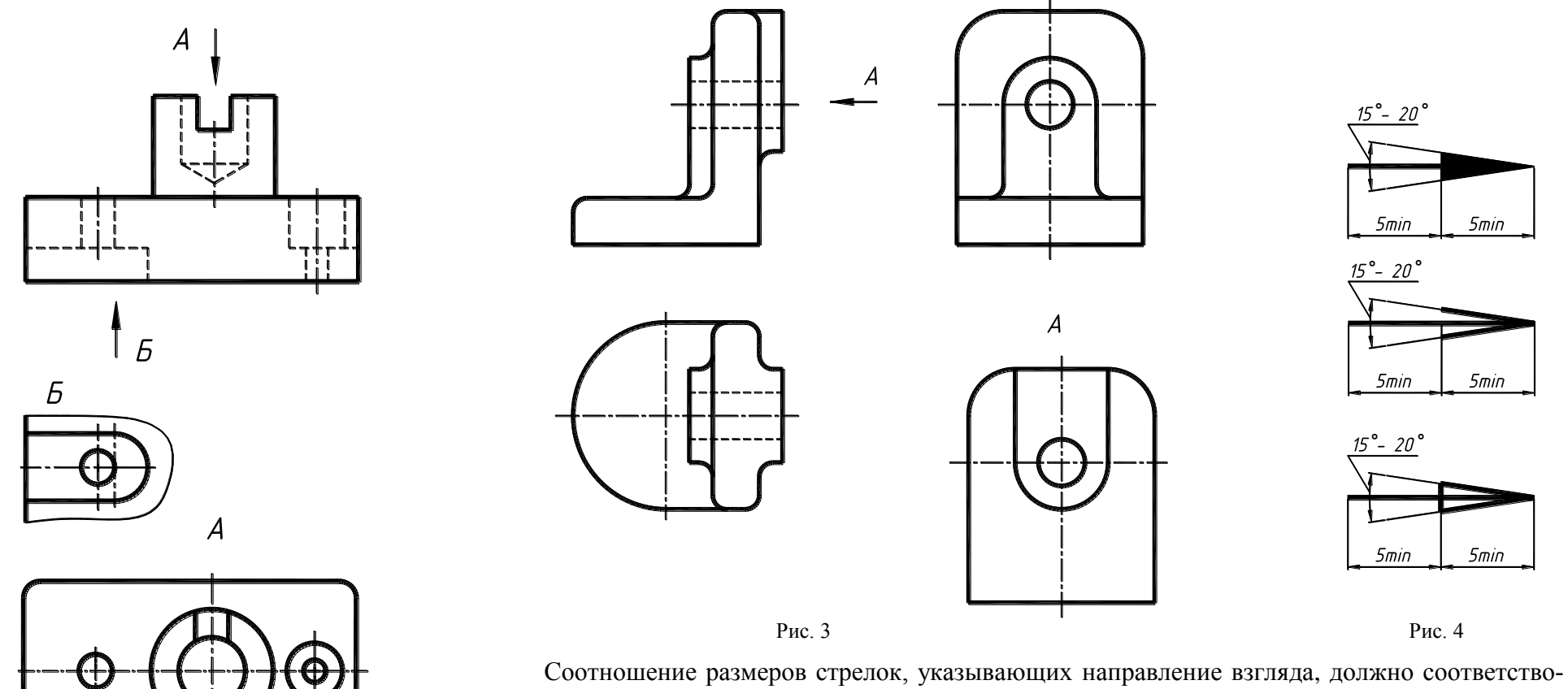

вать значениям, приведенным на рис. 4. Размер шрифта буквенных обозначений должен быть больше размера цифр размерных чисел, применяемых на том же чертеже, приблизительно в два раза.

Такое же обозначение видов применяется, если основные виды разделены другими изображениями (рис. 5), или расположены не на одном листе. Рис. 5

Когда отсутствует изображение, на котором может быть показано направление взгляда, название вида подписывают.

### **2.2. Дополнительные виды**

Дополнительные виды получают проецированием предмета или его части на плоскость, не параллельную ни одной из основных плоскостей проекций и применяются в том случае, когда какую-либо часть предмета невозможно показать на основных видах без искажения формы и размеров.

Дополнительный вид обозначается на чертеже прописной буквой, а у связанного с дополнительным видом изображения (вида, разреза) предмета должна быть поставлена стрелка, указывающая направление взгляда, с соответствующим буквенным обозначением (рис.6а).

Если дополнительный вид расположен в непосредственной проекционной связи с соответствующим изображением, стрелку и обозначение вида не наносят (рис. 6б).

Дополнительный вид допускается поворачивать, но с сохранением, как правило, положения, принятого для данного предмета на главном изображении; при этом обозначение вида должно быть дополнено условным графическим обозначением (рис. 6в). Условное графическое изображение «повернуто» должно соответствовать рис. 7.

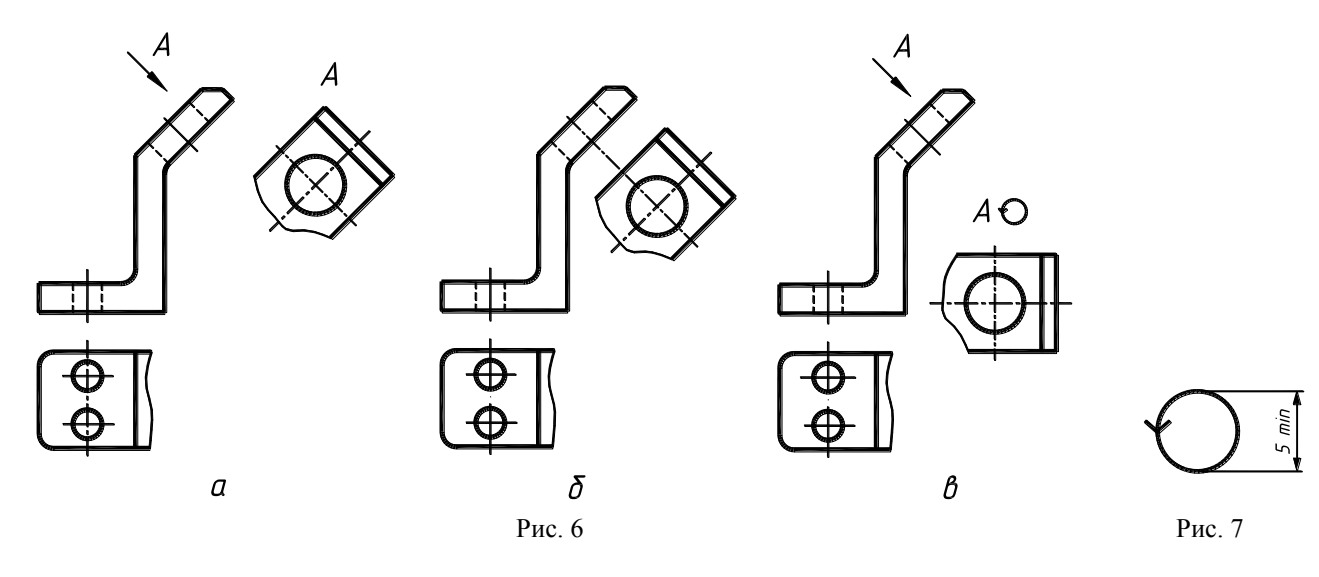

Несколько одинаковых дополнительных видов, относящихся к одному предмету, обозначают одной буквой и вычерчивают один вид. Если при этом связанные с дополнительным видом части предмета расположены под различными углами, то к обозначению вида условное графическое обозначение  $\odot$  не добавляют.

### **2.3. Местные виды**

Местным видом называется изображение отдельного, ограниченного места поверхности предмета.

Местный вид может быть ограничен линией обрыва или не ограничен. Местный вид

отмечается на чертеже подобно дополнительному виду.

Если местный вид выполняется в проекционной связи с другими изображениями, то стрелку и надпись над местным видом не наносят.

Примеры выполнения местных видов приведены на рис. 8.

Если изображение имеет ось симметрии, то допускается показывать только его половину (вид А, рис. 8).

Применение местных видов позволяет уменьшить объем графической работы и экономить место на поле чертежа, при этом обеспечивая полное представление о форме предмета.

#### **Вопросы для самоконтроля:**

- 1. Как называются шесть основных видов и как они располагаются на чертеже?
- 2. Что называется главным видом и как он выбирается?
- 3. В каком случае для основных видов даются обозначения?
- 4. Какой вид называется дополнительным и как он обозначается на чертеже?
- 5. Какой вид называется местным и как он обозначается на чертеже?

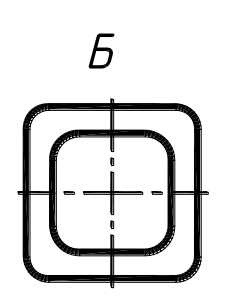

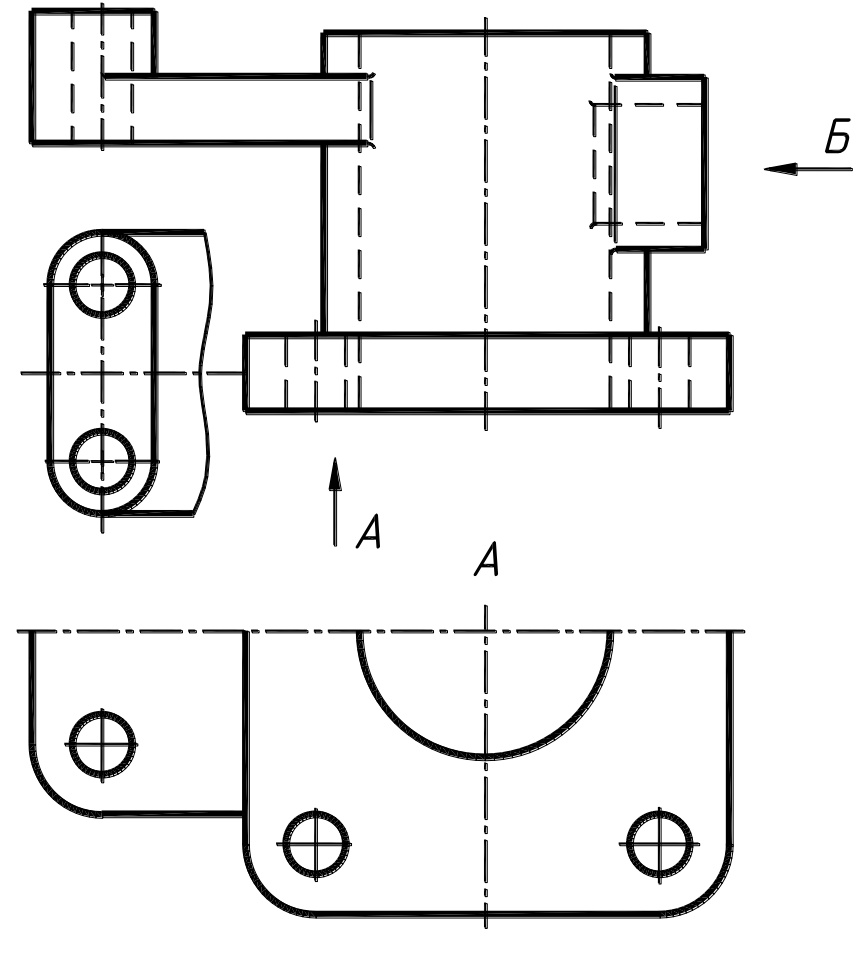

Рис. 8

# **Задача 1**

По наглядному изображению детали построить три основных вида (спереди, сверху, слева), нанести размеры.

### **Указания по выполнению задачи.**

- 1. Выбрать главный вид детали, учитывая геометрическую форму детали и рациональное размещение видов на поле чертежа.
- 2. Выполнить три основные вида детали, соблюдая проекционную связь и применяя штриховые линии для изображения невидимого контура.
- 3. Нанести размеры детали, изучив правила нанесения размеров (стр. 47).

На рис. 9 дано наглядное изображение детали, а на рис. 10 – пример выполнения чертежа данной детали.

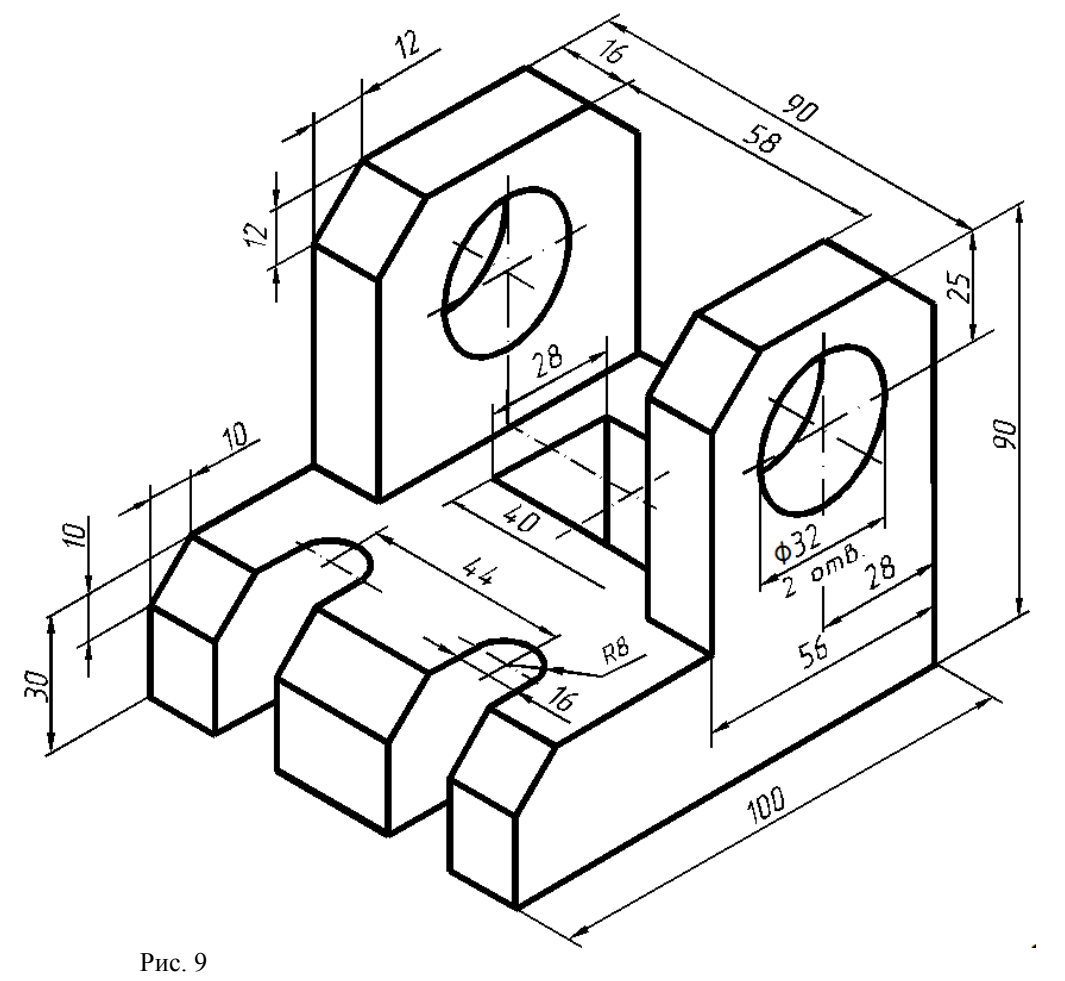

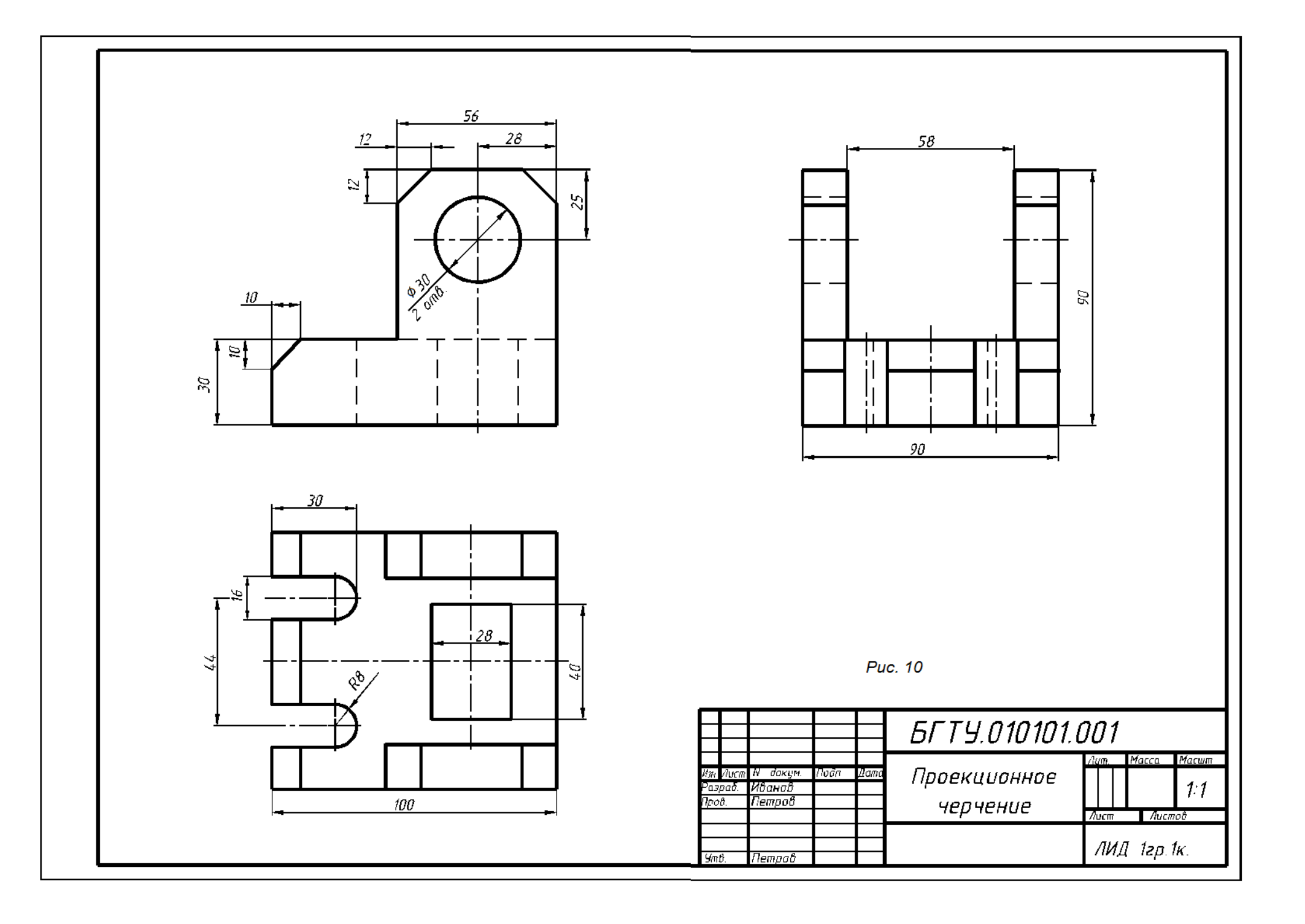

# **Задача 2**

По двум данным видам детали (спереди, сверху) выполнить вид слева, нанести размеры.

### **Указания по выполнению задачи.**

- 1. Внимательно рассмотрев заданные виды, представить геометрическую форму детали.
- 2. Построить вид слева, соблюдая проекционную связь (см. построение точек 1, 2, 3 на рис. 11).
- 3. Для изображения невидимого контура применить штриховые линии.
- 4. Нанести размеры, используя все изображения чертежа.

Пример выполнения задачи приведен на рис. 11

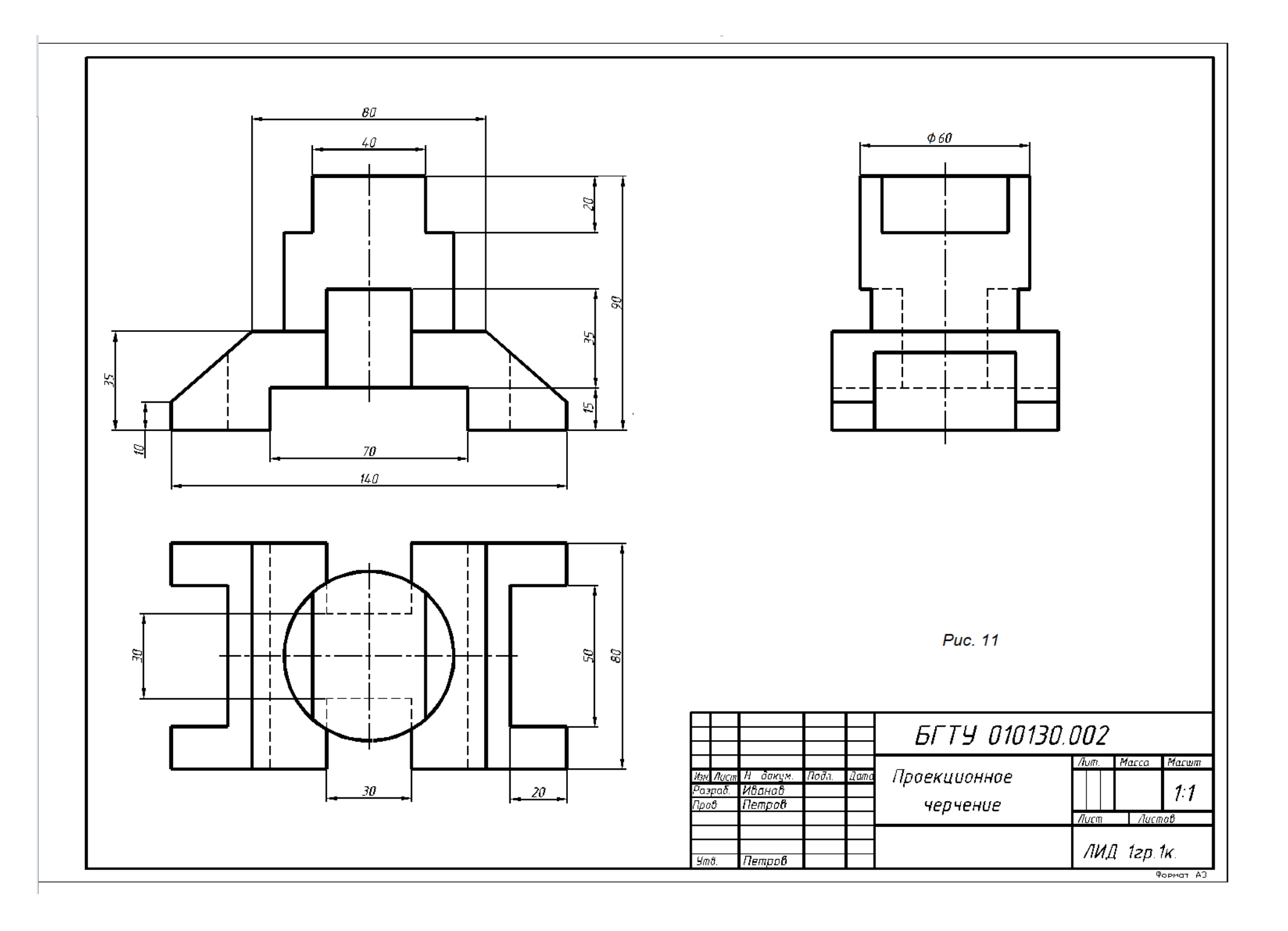

### **3. РАЗРЕЗЫ**

При сложной внутренней конструкции детали большое количество штриховых линий затрудняет чтение чертежа и нередко приводит к неправильному представлению о форме детали. Для избежания этого применяют разрезы.

Разрезом называется изображение предмета, мысленно рассеченного одной или несколькими плоскостями. При этом часть предмета, расположенная между наблюдателем и секущей плоскостью, мысленно удаляется, а на плоскости проекций показывается то, что получается в секущей плоскости и что расположено за ней.

В результате выполнение разреза линии внутреннего контура изображавшиеся на виде штриховыми линиями, становятся видимыми и изображаются сплошными основными линиями.

Мысленное рассечение предмета относится только к данному разрезу и не влечет за собой изменения других изображений. На рис. 12 деталь рассечена плоскостью, параллельной фронтальной плоскости проекций. Часть детали, расположенная перед секущей плоскостью, мысленно удалена, а оставшаяся часть изображена на месте вида спереди (главного вида). Все линии, расположенные в секущей плоскости и за ней, показываются на разрезе видимыми.

# **3.1. Простые разрезы**

Простым разрезом называется разрез, получаемый при применении одной секущей плоскости (рис. 12).

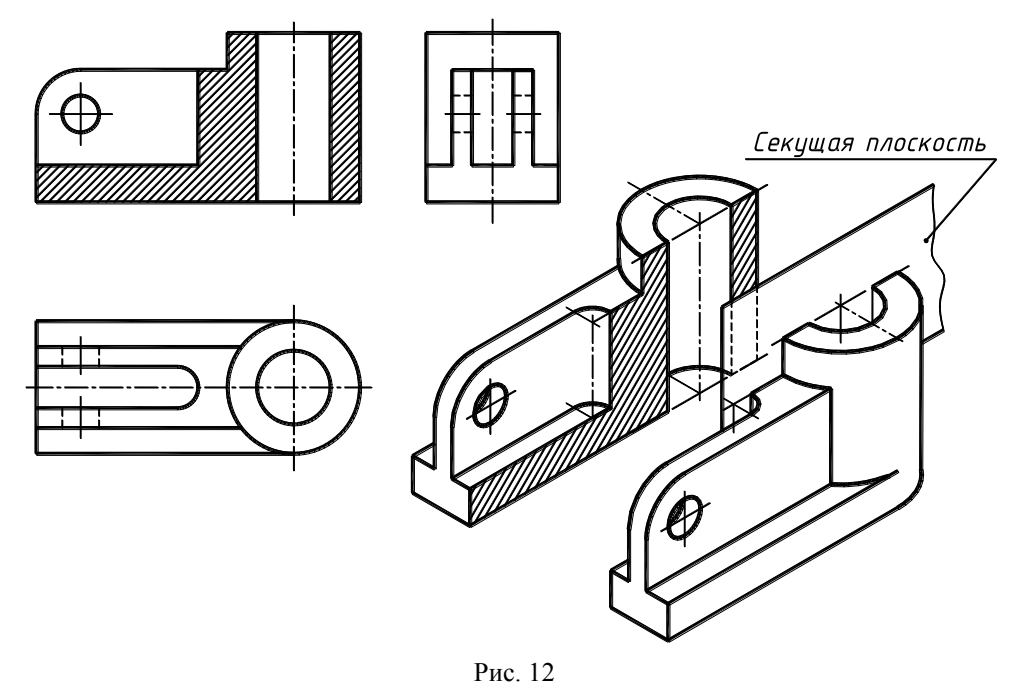

В зависимости от положения секущей плоскости относительно горизонтальной плоскости проекций разрезы разделяются на: горизонтальные – секущая плоскость параллельна горизонтальной плоскости проекций (рис. 13); вертикальные – секущая плоскость перпендикулярна горизонтальной плоскости проекций (рис. 14);

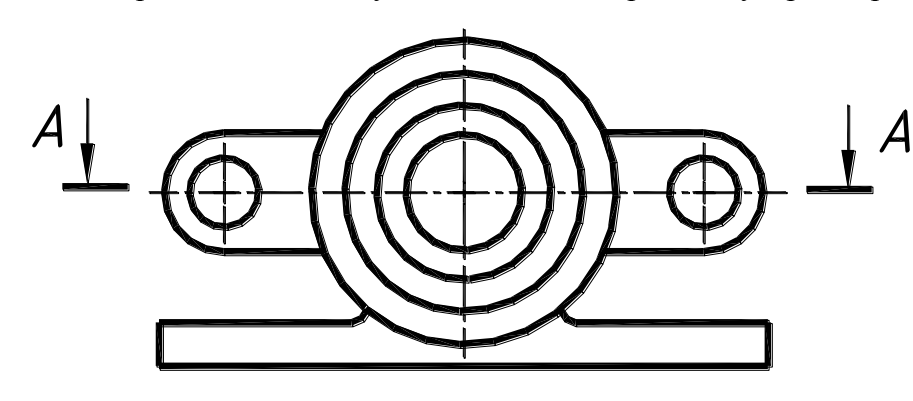

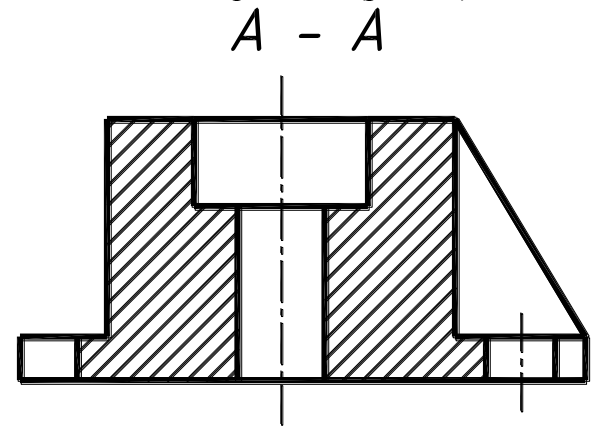

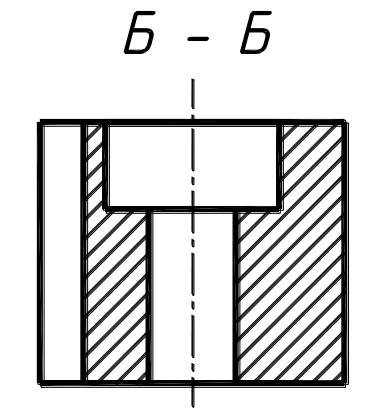

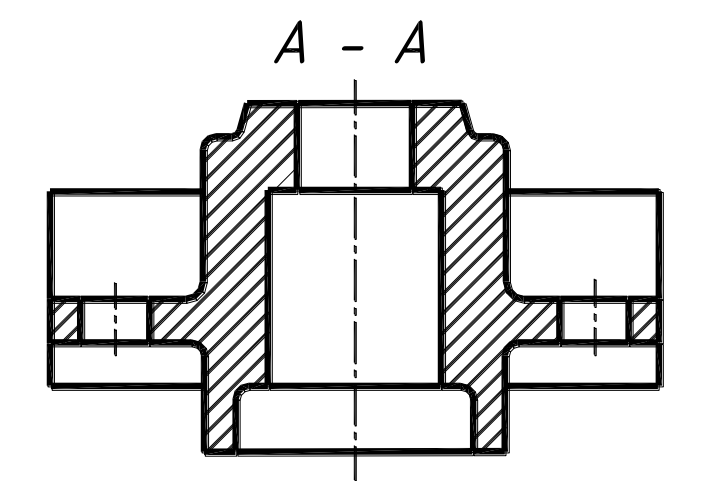

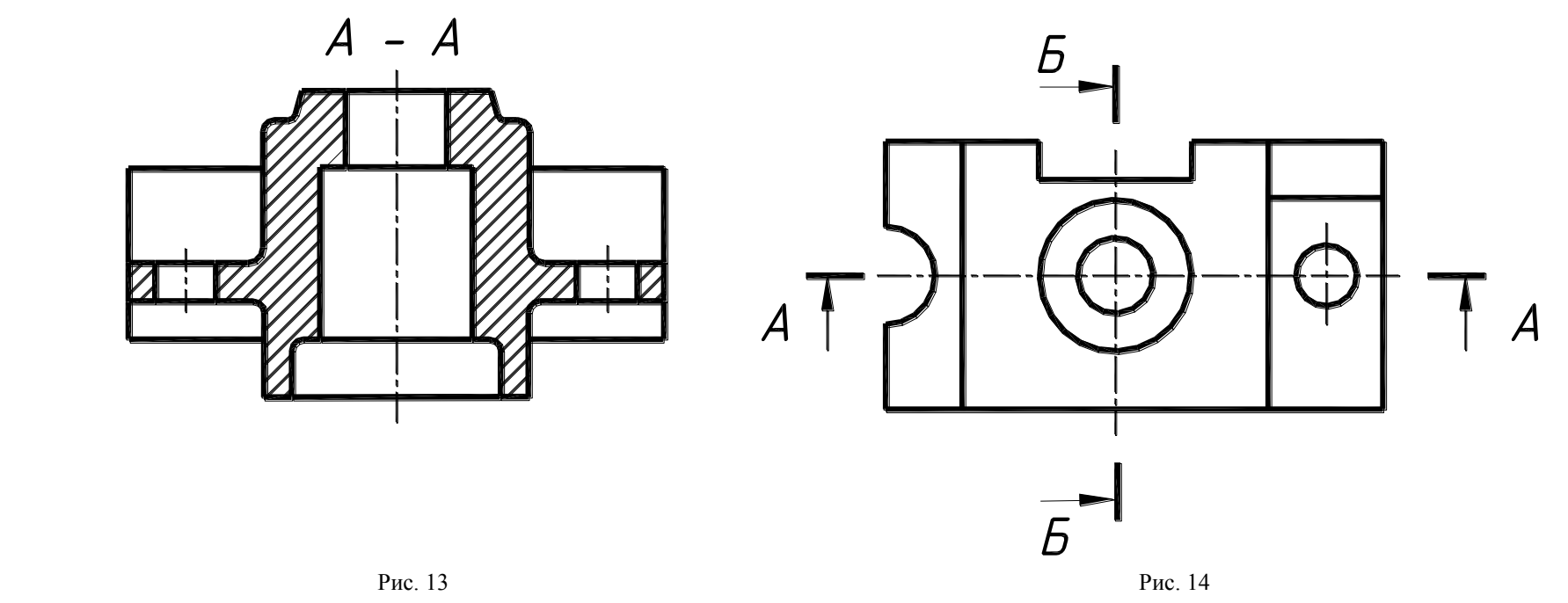

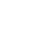

14

наклонные – секущая плоскость составляет с горизонтальной плоскостью проекций угол, отличный от прямого (рис. 15).

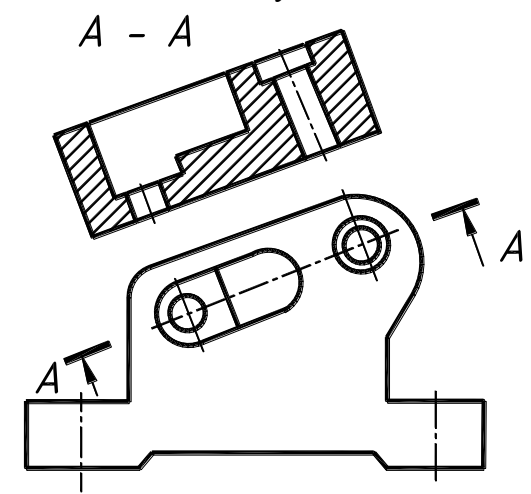

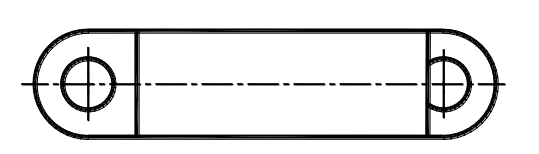

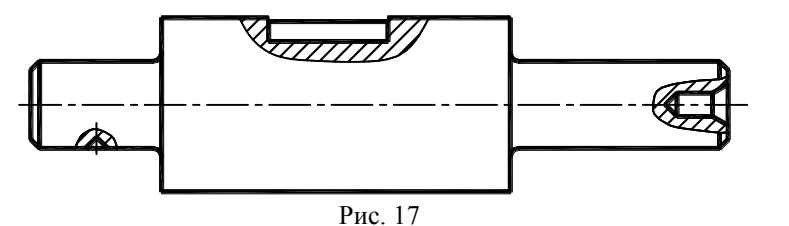

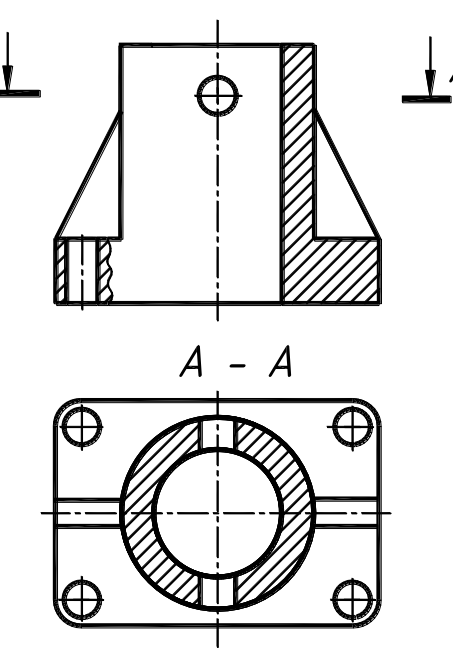

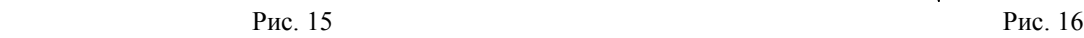

Вертикальный разрез называется фронтальным, если секущая плоскость параллельна фронтальной плоскости проекций (рис. 14, разрез А - А) и профильным, если секущая плоскость параллельна профильной плоскости проекций (рис. 14, разрез Б-Б).

Разрезы называются продольными, если секущие плоскости направлены вдоль длины или высоты предмета (рис. 16, фронтальный разрез) и поперечными, если секущие плоскости перпендикулярны длине или высоте предмета (рис. 16, горизонтальный разрез А-А).

Фронтальный разрез, как правило, размещают на месте вида спереди (главного вида) (рис. 14, разрез А-А); горизонтальный – на месте вида сверху (рис. 13); профильный на месте вида слева (рис. 14, разрез Б-Б).

Местный разрез служит для выявления внутренней формы предмета в отдельном ограниченном месте. Линия, ограничивающая мест-

ный разрез, выполняется сплошной волнистой линией (рис. 17).

Если местный разрез выполняется на части предмета, представляющей собой тело вращения и, следовательно, изображенной с осевой линией, то местный разрез с видом могут разделяться этой осевой линией (рис. 18, левая часть детали).

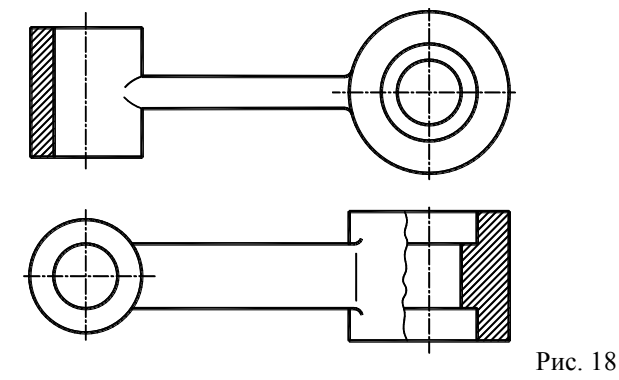

# **3.2. Обозначение разрезов**

Обозначение разрезов производится следующим образом:

- а) положение секущей плоскости указывают на чертеже разомкнутой линией, начальный и конечный штрихи не должны пересекать контур соответствующего изображения;
- б) на начальном и конечном штрихах следует ставить стрелки, указывающие направление взгляда (рис. 19);
- в) у начала и конца линии сечения ставят одну и туже прописную букву русского алфавита;
- г) разрез должен быть отмечен надписью, по типу «А-А» (всегда двумя буквами через тире).

Буквенные обозначения присваивают в алфавитном порядке без повторения и, как правило, без пропусков. Буквы русского алфавита И, О, Х, Ъ, Ы Ь не применяют.

Размер шрифта буквенных обозначений должен быть больше размера цифр размерных чисел, применяемых на том же чертеже, приблизительно в два раза.

Когда секущая плоскость совпадает с плоскостью симметрии предмета в целом, а соответствующие изображения расположены в непосредственной проекционной связи и не разделены какими-либо другими изображениями, то при выполнении горизонтальных, фронтальных и профильных разрезов положение секущей плоскости на чертеже не отмечается и разрез надписью не сопровождается (рис. 20, 21, 22)

Если вид и разрез представляют собой симметричные фигуры, то можно соединять половину вида и половину разреза, разделяя их штрихпунктирной тонкой линией, являющейся осью симметрии, Часть разреза располагают справа или снизу от оси симметрии, разделяющей часть вида с частью разреза (рис. 23).

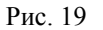

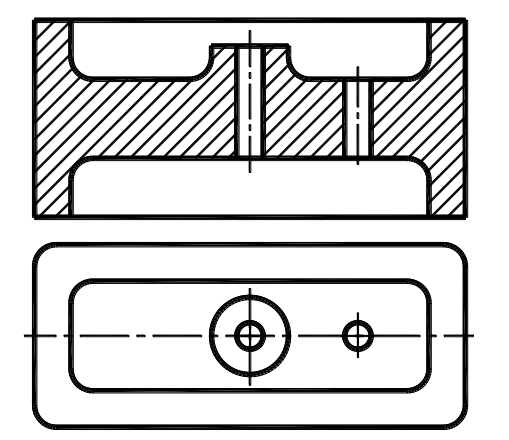

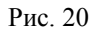

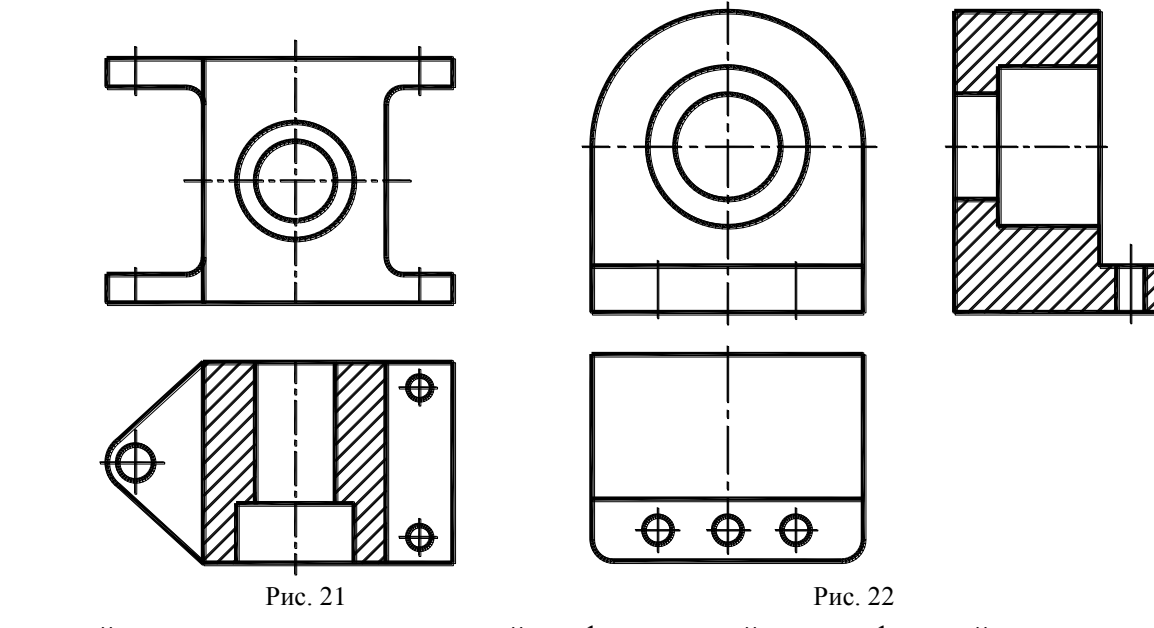

При соединении на одном изображении вида и разреза, представляющих несимметричные фигуры, часть вида от части разреза отделяется сплошной волнистой линией (рис. 24).

Линии невидимого контура на соединяемых частях вида и разреза обычно не показываются.

При соединении на одном изображении симметричных частей вида и разреза, если с осью симметрии совпадает проекция какой-либо линии (например, ребра) то вид от разреза отделяется сплошной волнистой линией, проводимой левее (рис. 25,а) или правее (рис. 25,б) оси симметрии.

Когда вертикальный разрез выполняется

секущей плоскостью, непараллельной ни фронтальной, ни профильной плоскостям проекций, то в этом случае разрез располагается в соответствии с направлением взгляда, указанным стрелками на линии сечения (рис. 26, а).

Допускается также поворот разреза до положения, соответствующего принятому для предмета на главном изображении (рис. 26, б). В таком случае к надписи должно быть добавлено условное графическое обозначение.

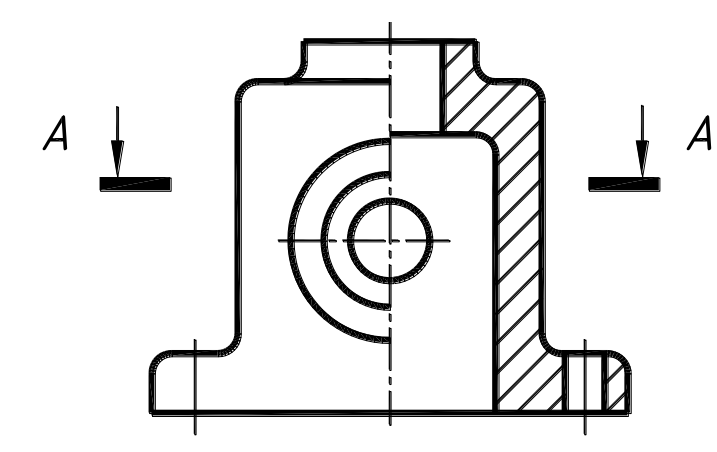

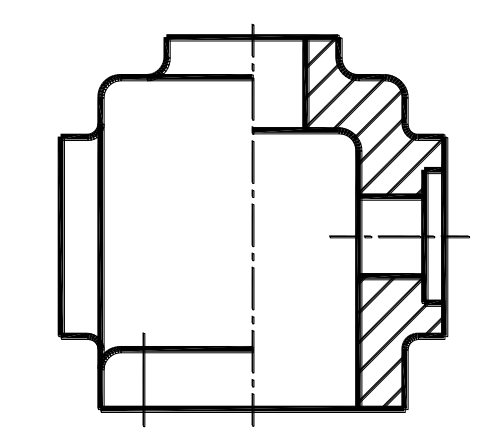

 $A - A$ 

 $A - A$ 

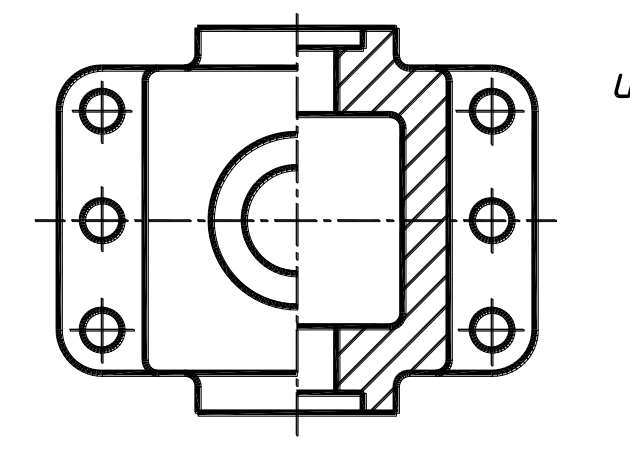

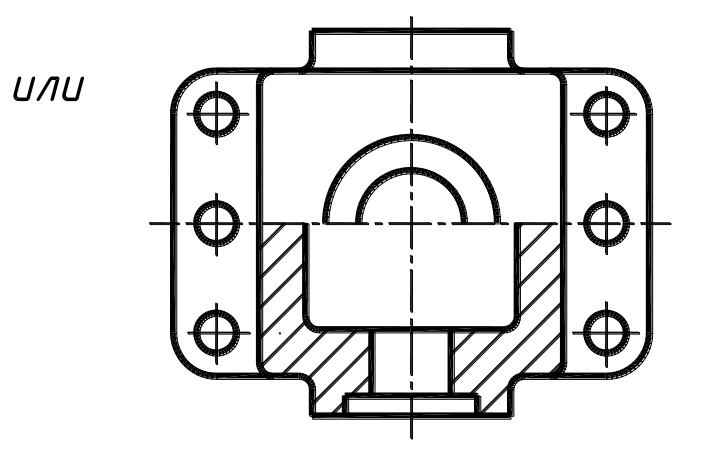

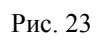

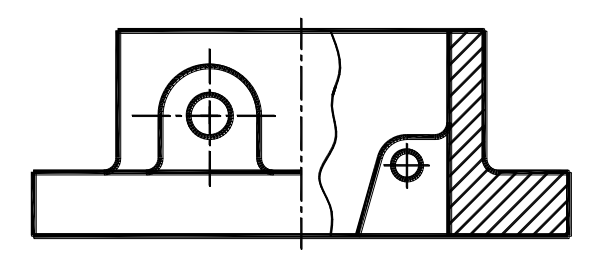

Наклонные разрезы должны располагаться в соответствии с направлением взгляда, указанного стрелками на линии сечения (рис. 15). Допускается располагать наклонные разрезы на любом месте поля чертежа вне проекционной связи с видом, но с учетом направления взгляда. При необходимости наклонные разрезы могут располагаться с поворотом, при этом добавляется условное графическое обозначение (рис. 27).

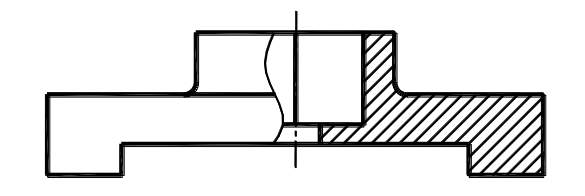

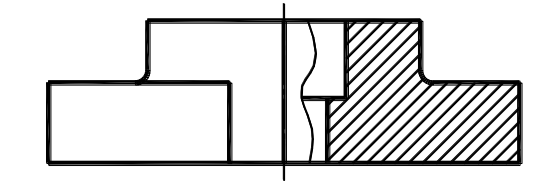

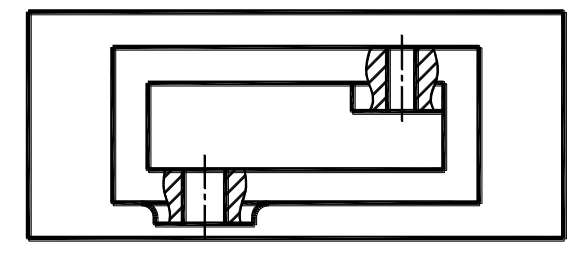

Рис. 24

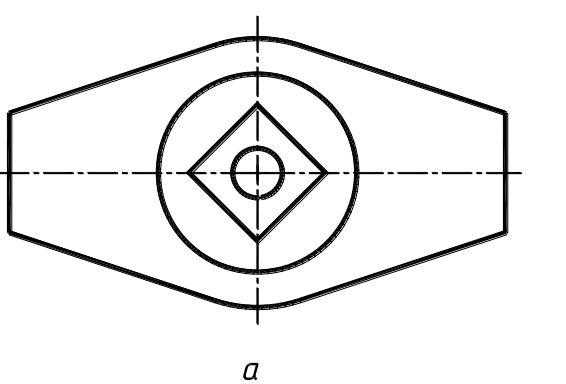

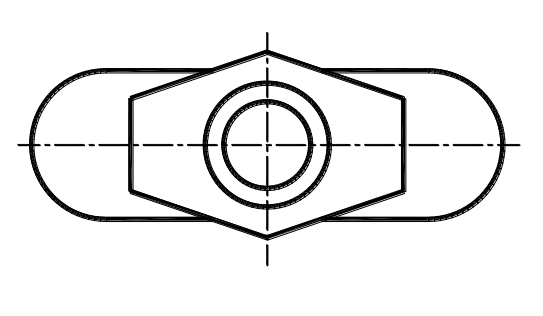

 $\delta$ 

Рис. 25

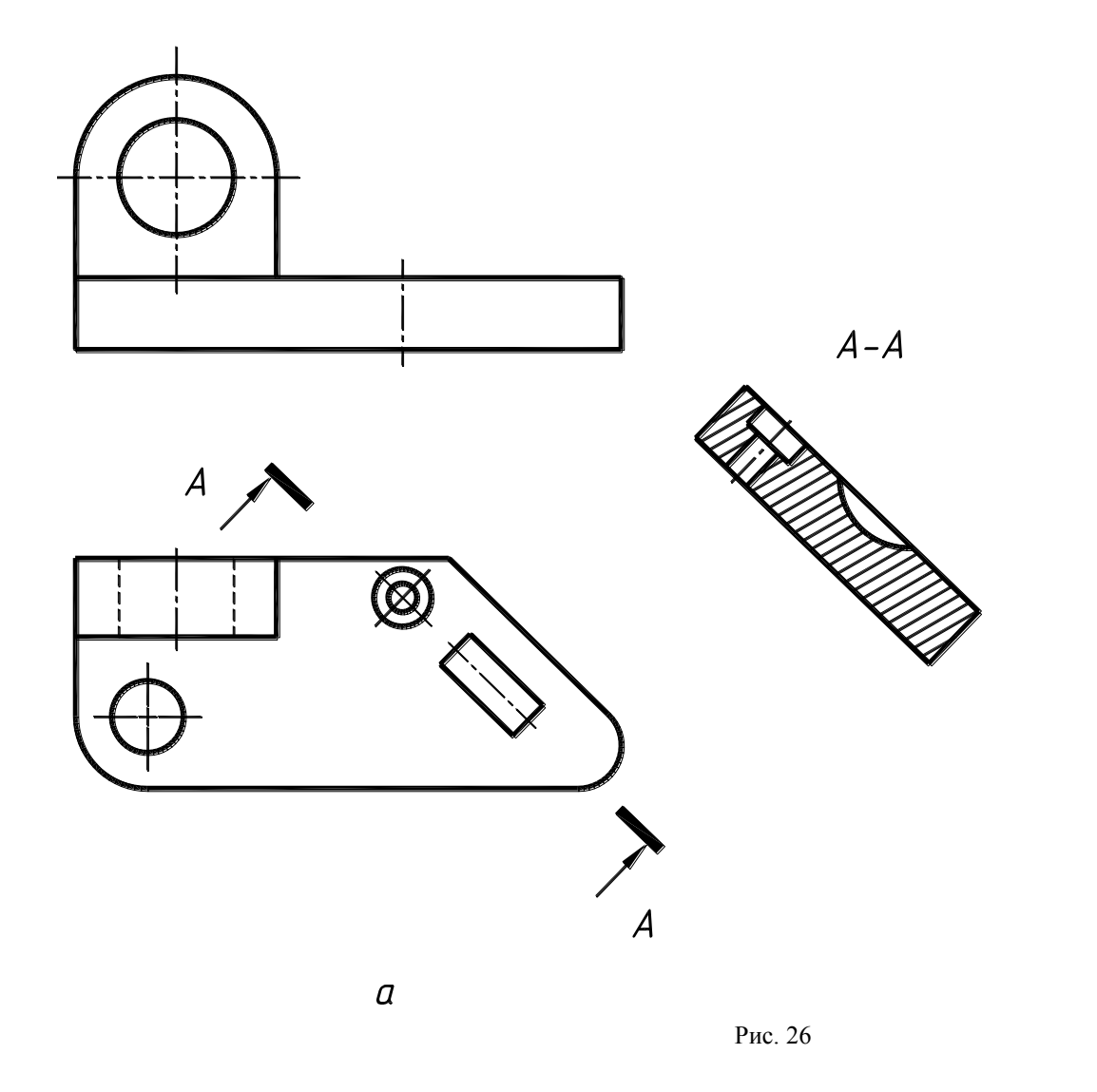

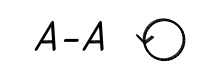

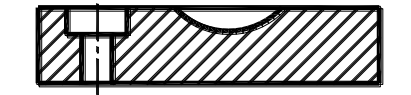

 $\delta$ 

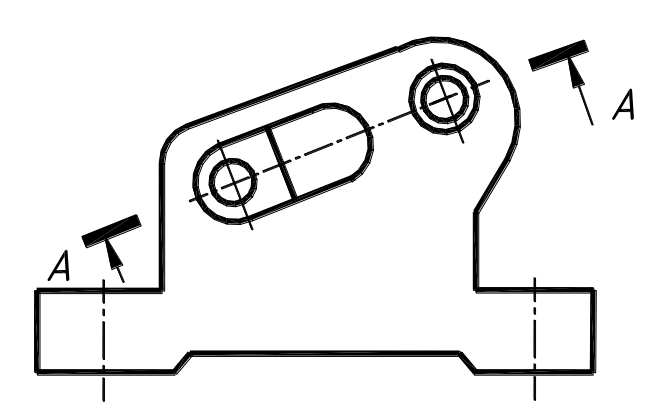

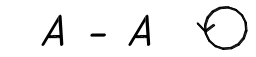

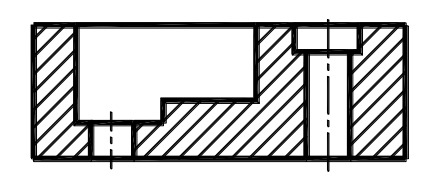

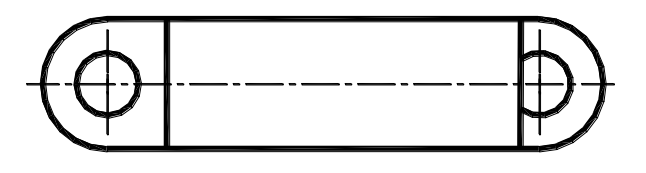

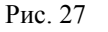

#### **Вопросы для самоконтроля:**

- 1. Для какой цели применяют разрезы?
- 2. Что называется разрезом?
- 3. Какой разрез называется горизонтальным? Вертикальным? Наклонным?
- 4. Где могут быть расположены горизонтальный, фронтальный и профильный разрезы?
- 5. Как обозначаются простые разрезы?
- 6. В каком случае простой разрез не обозначается?
- 7. В каком случае можно соединить половину вида с половиной разрез?

#### **Задача 3**

По двум видам детали (спереди, сверху) построить вид слева, выполнить простые разрезы,

нанести разрезы.

#### **Указания по выполнению задачи.**

- 1. Внимательно изучить заданные виды и, используя проекционную связь элементов детали, мысленно представить ее геометрическую форму.
- 2. Построить вид слева в проекционной связи с заданными видами, применяя штриховые линии для невидимого внутреннего контура детали.
- 3. Выполнить целесообразные простые разрезы, разместив их на соответствующих видах. Для симметричных изображений соединять половину разреза с половиной вида.
- 4. Убрать штриховые линии внутреннего контура, выявленного на разрезах.
- 5. Нанести размеры на выполненных изображениях детали, при этом не использовать линии невидимого контура. Пример выполнения задачи приведен на рис. 28.

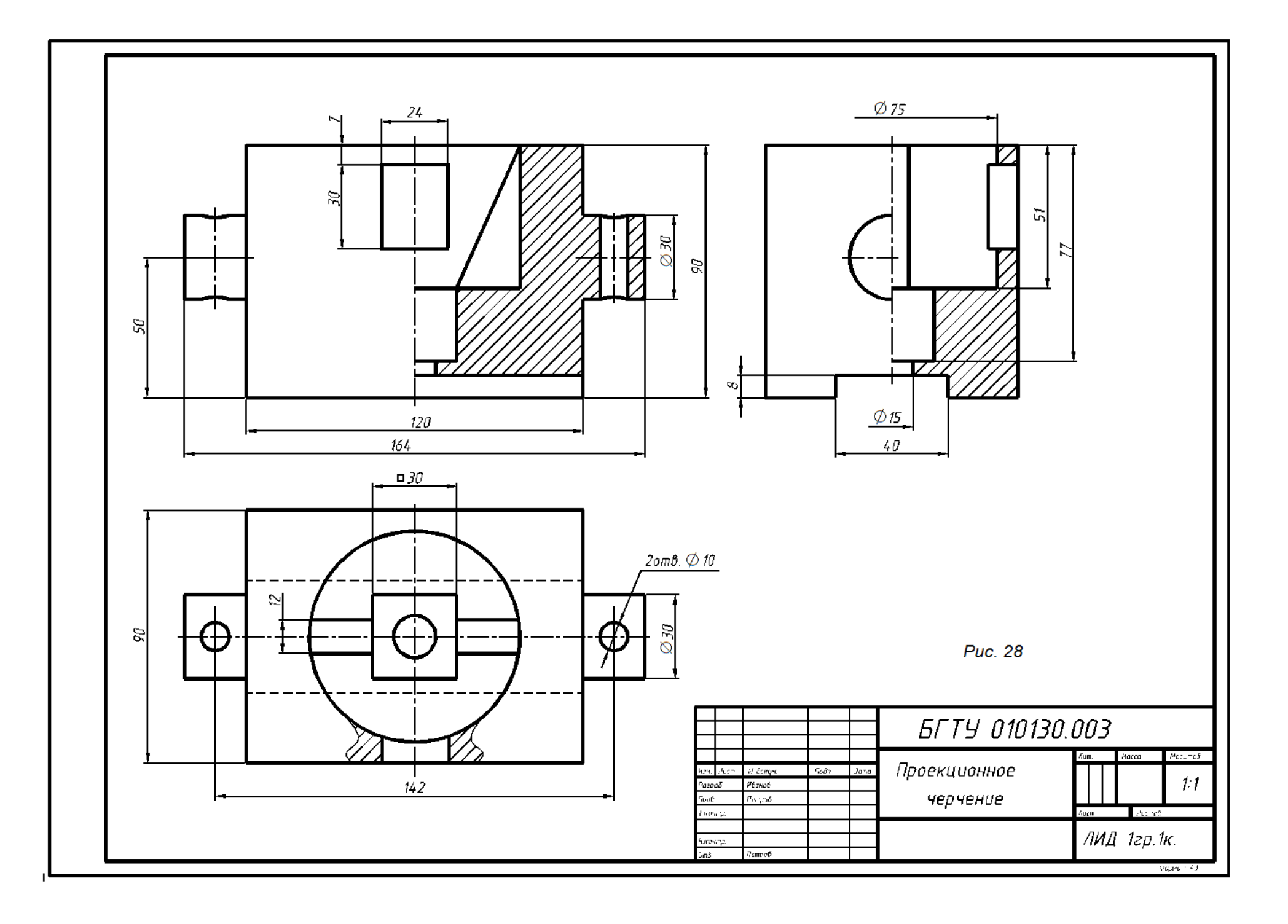

## **3.3. Сложные разрезы**

Сложные разрезы получают при применении нескольких секущих плоскостей (две и более плоскостей). Необходимость применения сложных разрезов возникает в тех случаях, когда простые разрезы не позволяют достаточно просто пояснить форму предмета и его элементов.

Ступенчатый разрез получается, если образующие его плоскости параллельный между собой. Ступенчатые разрезы могут быть горизонтальными, фронтальными, профильными и наклонными.

Пример сложного фронтального разреза приведен на рис. 29, а, сложного горизонтального разреза на рис. 29, б, сложного профильного разреза на рис. 29, в.

 $A - A$ 

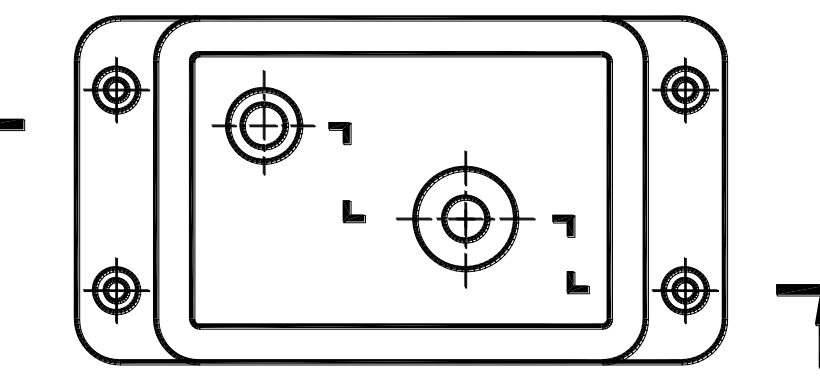

Рис. 29 а б

 $A - A$ 

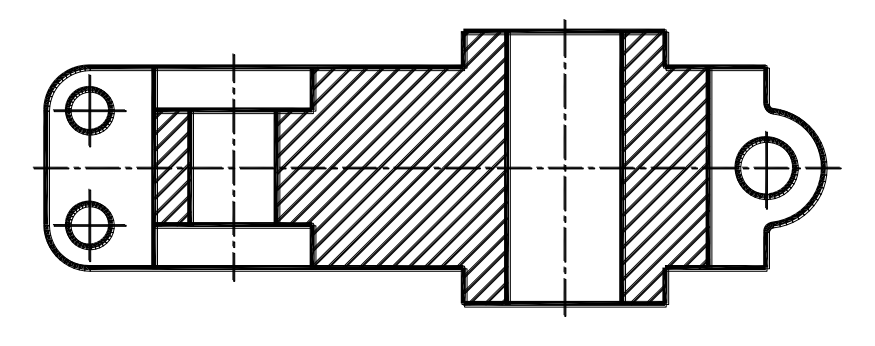

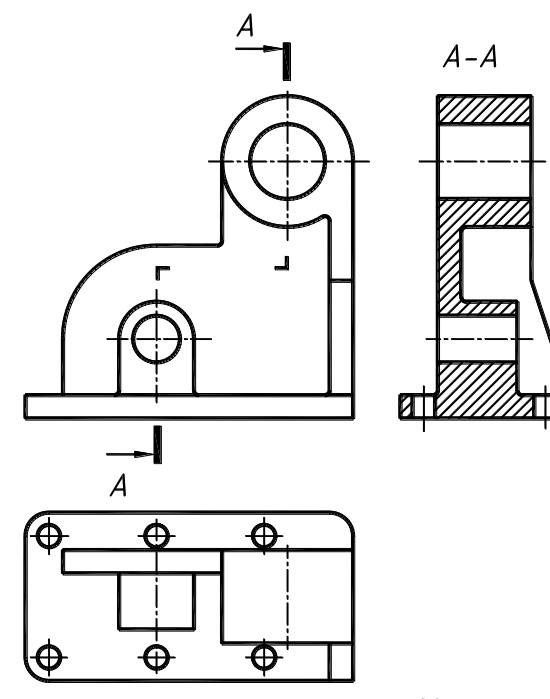

Рис. 29, в

Положение секущих плоскостей указывается штрихами разомкнутой линией и стрелками, указывающими направление взгляда; у начального и конечного штрихов ставят одну и туже букву. Места переходов от одной секущей плоскости к другой выполняются штрихами разомкнутой линии. Над разрезом наносится надпись, указывающая обозначение плоскостей.

При выполнении ступенчатого разреза, секущие плоскости совмещают в одну плоскость, и ступенчатый разрез оформляется как простой. Линии, разделяющие сечения в местах перегибов, не указываются.

Ломаные разрезы получаются при сечении предмета пересекающимися плоскостями. При этом секущие плоскости условно повертываются около линии их пересечения до совмещения в одну плоскость, параллельную какой-либо из основных плоскостей проекций.

На рис. 30 деталь мысленно рассечена двумя пересекающимися плоскостями, одна из которых является фронтальной плоскостью. Секущая плоскость, расположенная слева, мысленно поворачивается вокруг линии пересечения плоскостей до совмещения с фронтальной секущей плоскостью.

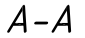

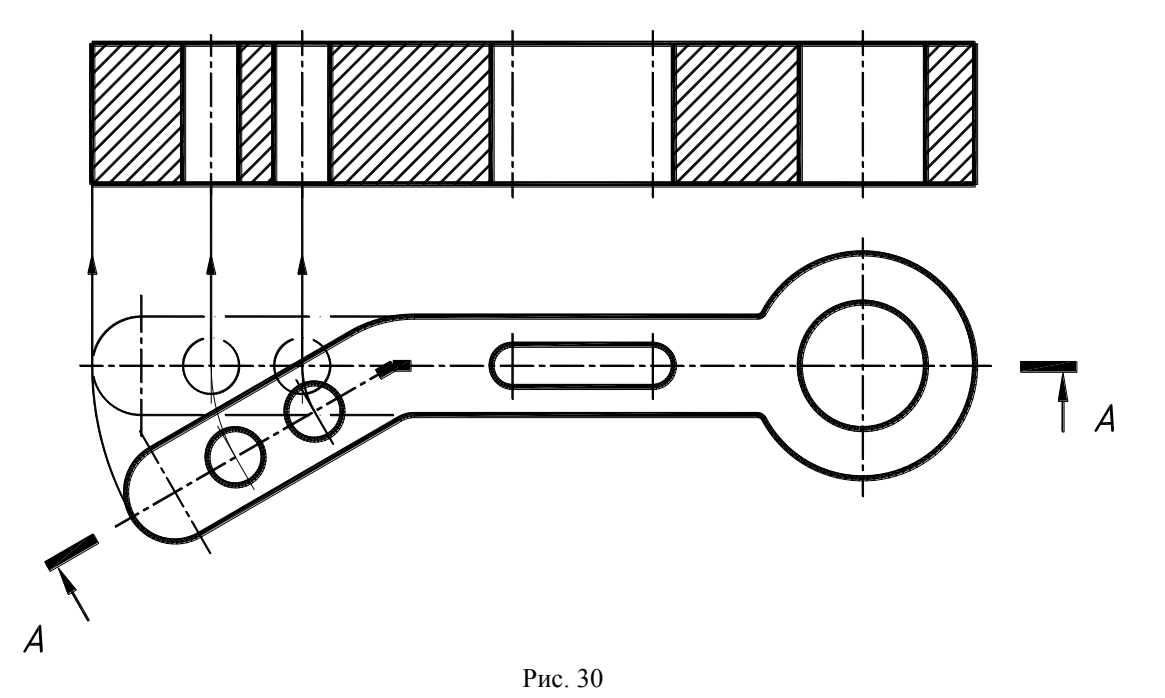

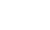

24

Вместе с секущей плоскостью поворачивается расположенное в ней сечение детали. Изображение рассеченной детали, после выполнения указанного поворота, дано на виде спереди.

На рис. 30 для наглядности нанесены линии связи и положение части детали после поворота. Эти построения на чертеже не выполняются.

При повороте секущей плоскости элементы предмета, расположенные за ней, вычерчивают так, как они проецируются на соответствующую плоскость, с которой производится совмещение (рис. 31). Выступ (рис. 31), находящийся за поворачиваемой секущей плоскостью, в повороте не участвует, его изображение выполняется на чертеже в проекционной связи.

Исключением этого правила могут быть случаи, когда элементы предмета расположены симметрично относительно поворачиваемой секущей плоскости. В этих случаях поворот таких элементов предмета выполняется вместе с секущей плоскостью. Так на рис. 32 ушко поворачивается вместе с секущей плоскостью.

Направление поворота секущей плоскости может не совпадать с направлением взгляда (рис. 33).

#### **Вопросы для самоконтроля:**

- 1. Чем отличаются простые разрезы от сложных?
- 2. Как подразделяются сложные разрезы в зависимости от взаимного расположения секущих плоскостей?
- 3. Как обозначаются ступенчатые разрезы? Ломаные разрезы?
- 4. Каковы условности при выполнении сложных разрезов?

 $A - A$ 

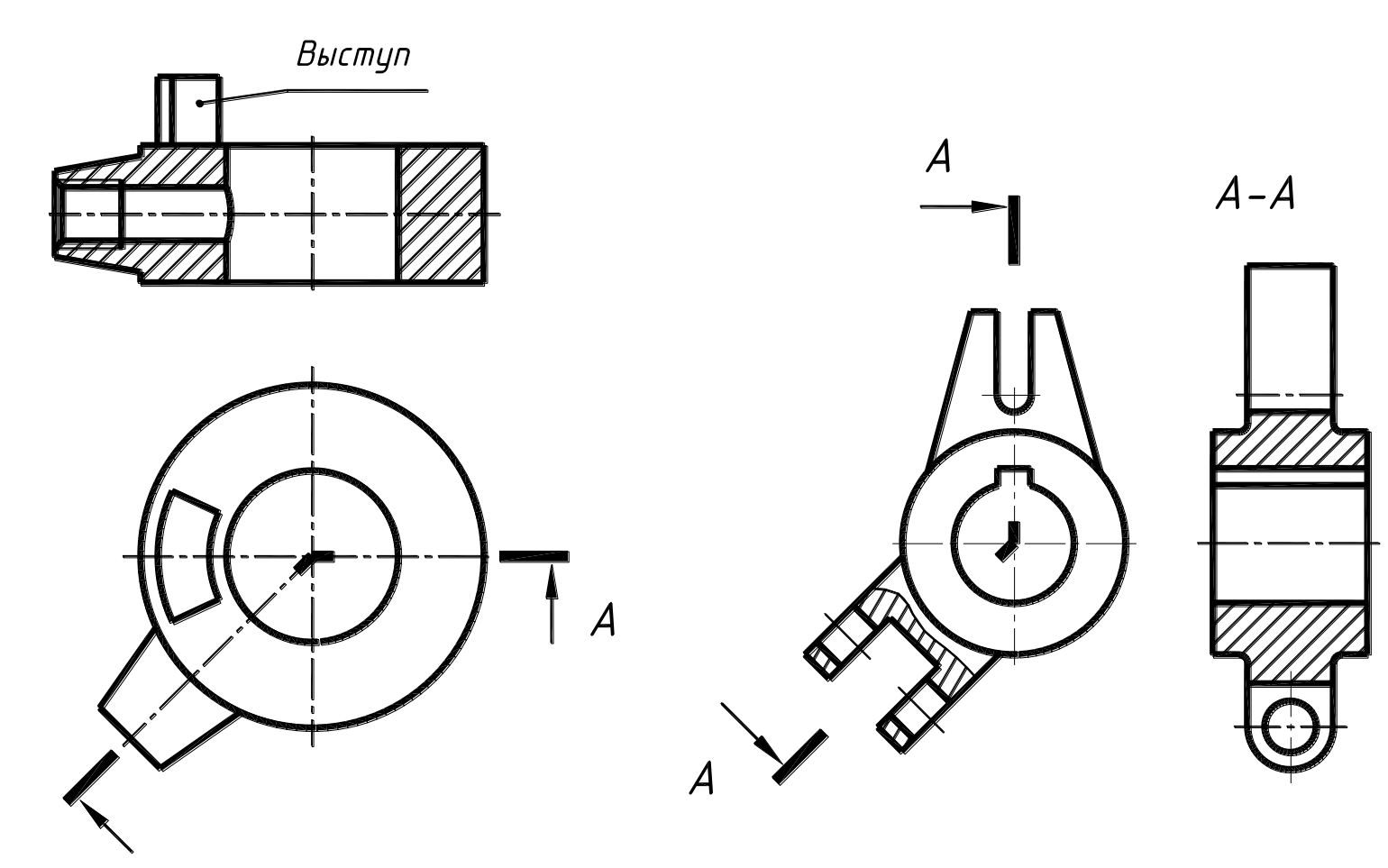

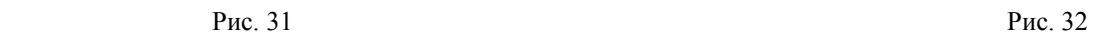

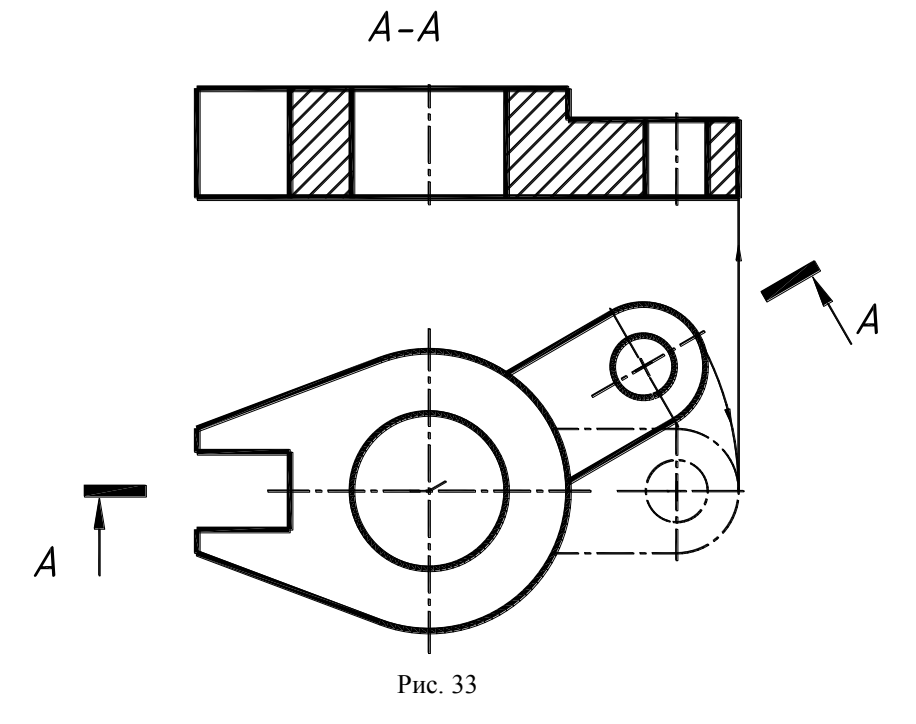

# **Задача 4**

По двум заданным видам детали (спереди и сверху) выполнить указанные сложные разрезы, нанести размеры.

# **Задача 5**

По двум заданным видам детали (спереди, сверху) выполнить указанный ломаный разрез, целесообразные местные разрезы, нанести размеры.

Пример выполнения задачи 4 приведен на рис. 34, а задачи 5 на рис. 35.

#### **Указания по выполнению задач**

1. Изучить заданные изображения деталей и мысленно представить их геометрическую форму.

2. Построить виды детали, причем линии видимого и невидимого контура проводить тонкими линиями.

3. Выполнить на видах указанные сложные разрезы, а в задаче 5 целесообразные местные разрезы.

4. Нанести обозначение сложных разрезов.

5. На выполненных изображениях нанести размеры.

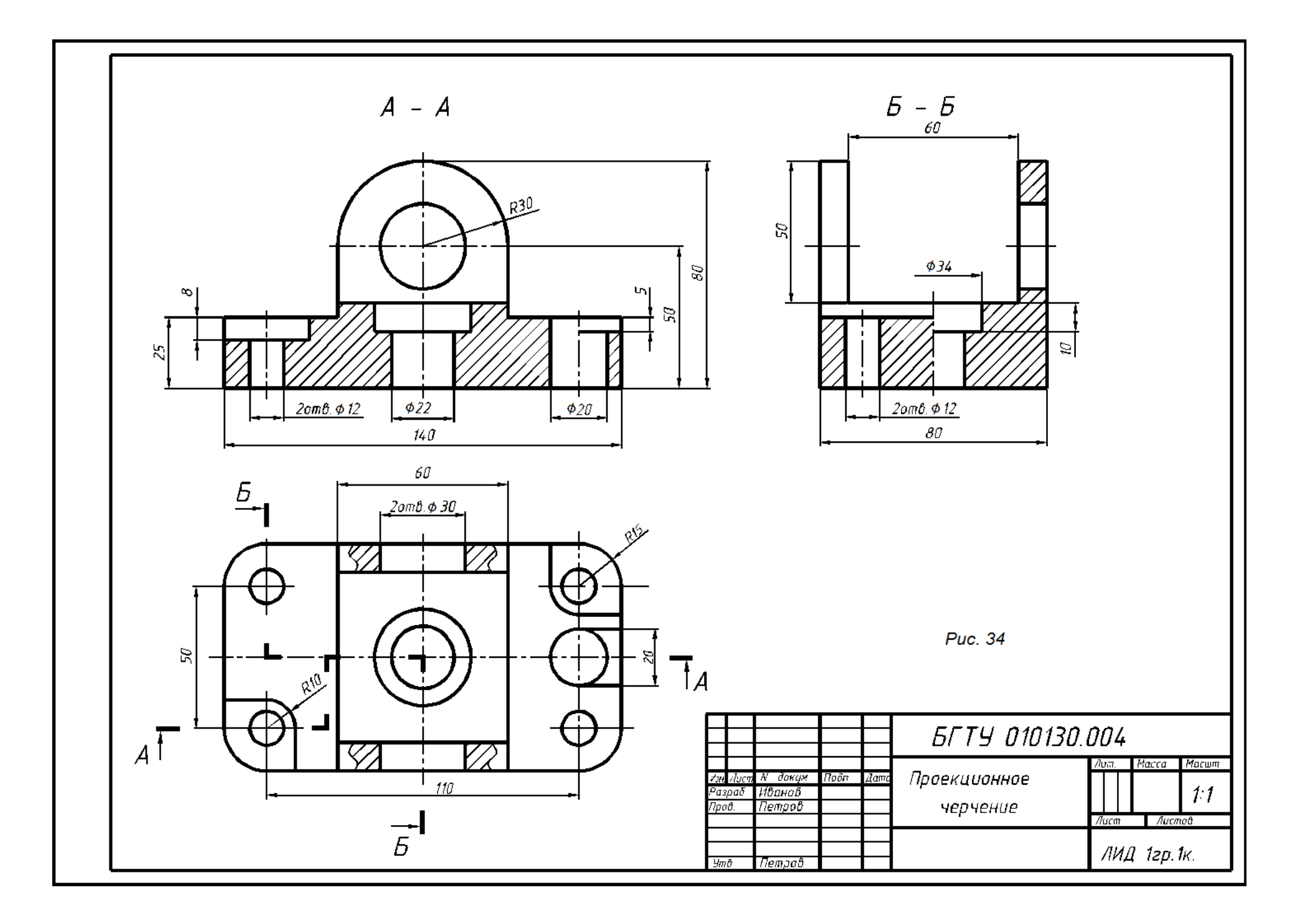

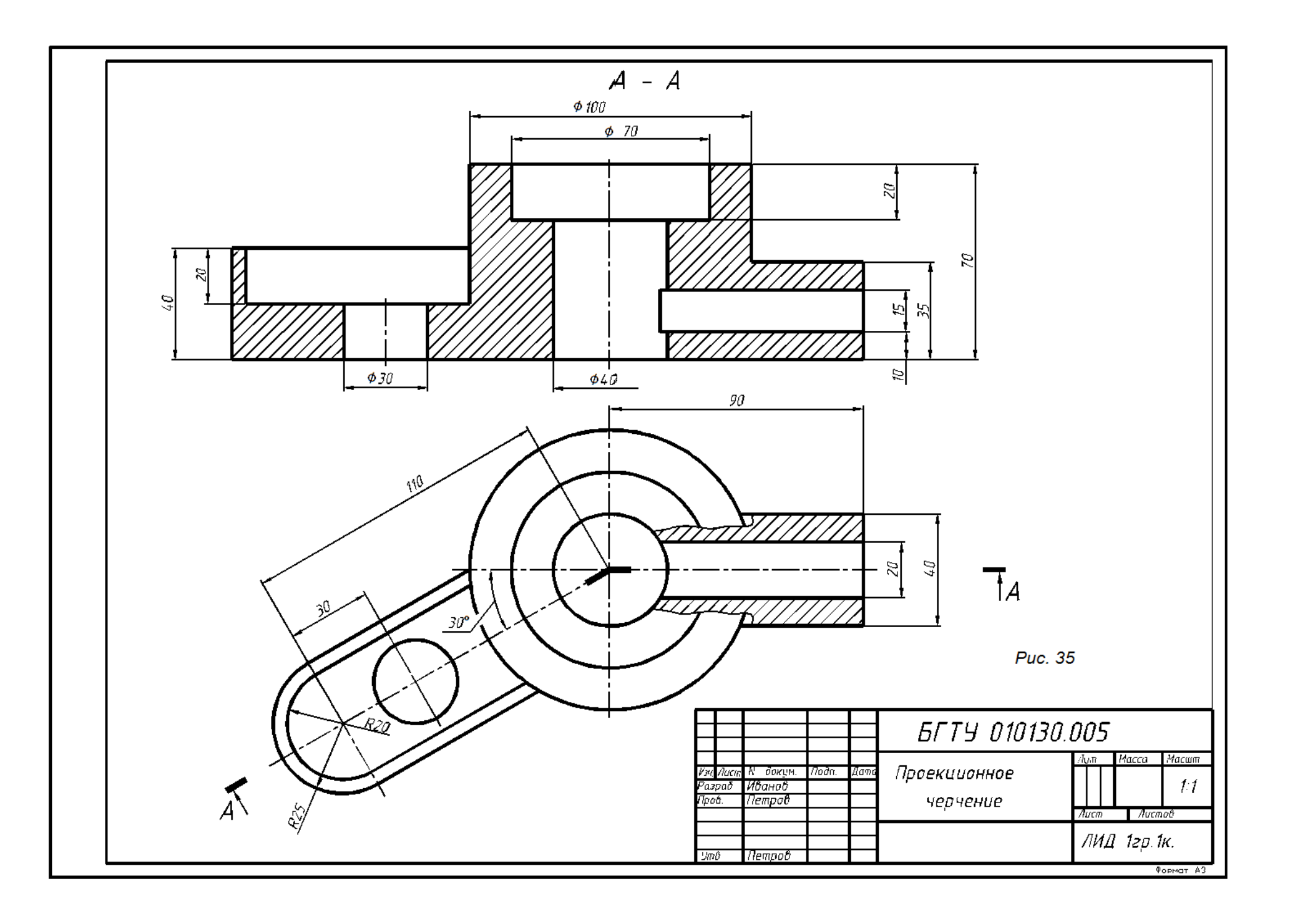

# **4. СЕЧЕНИЯ**

Сечением называется изображение, получающееся при мысленном рассечении предмета одной или несколькими плоскостями. На сечении показывается только то, что расположено непосредственно в секущей плоскости.

На рис. 36 форму средней части детали можно показать с помощью профильного разреза (рис. 36,а) и с помощью сечения (рис. 36,б).

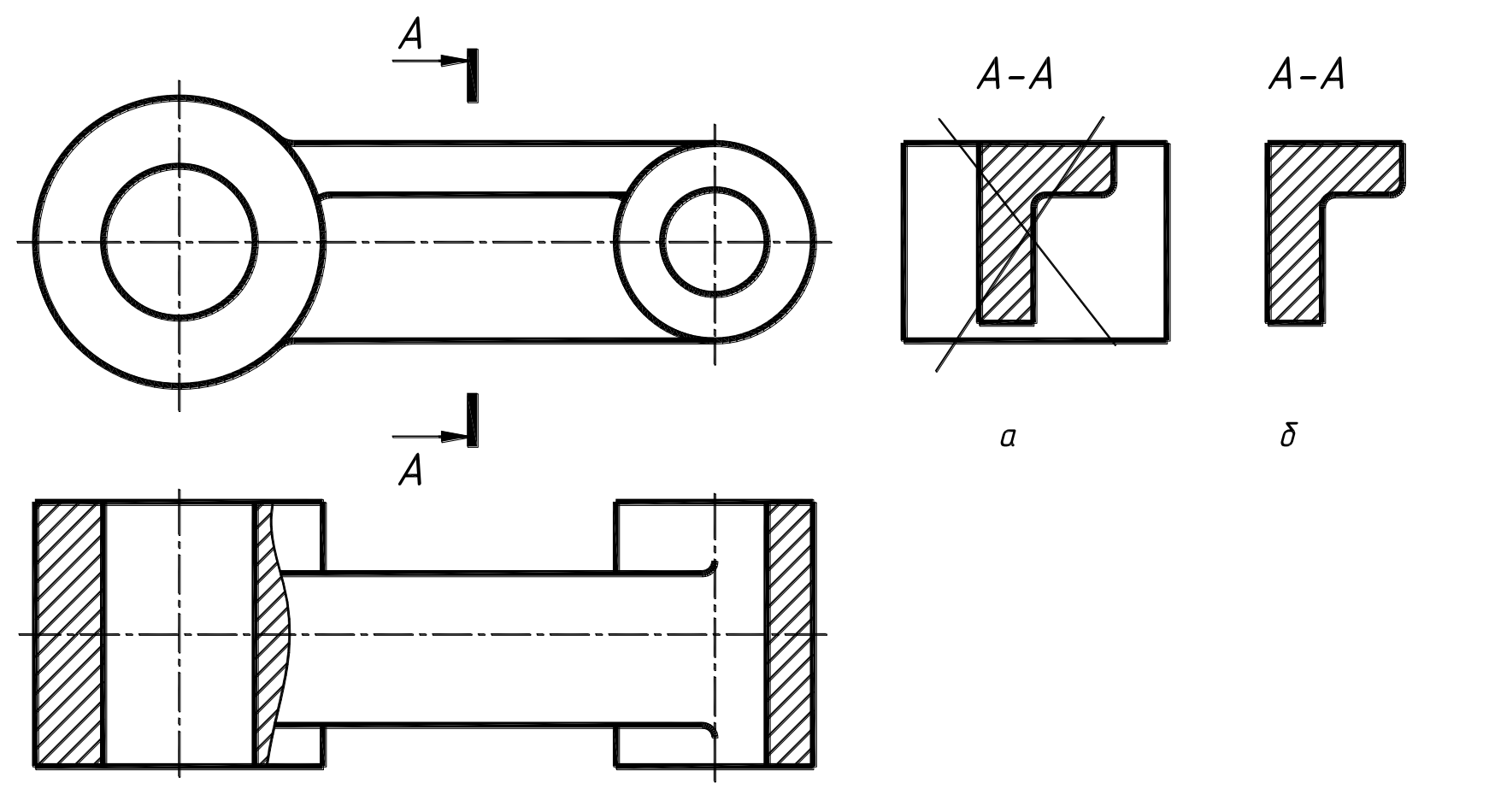

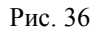

На профильном разрезе элементы, расположенные за секущей плоскостью, не дают дополнительной информации о форме детали и являются линиями. Поэтому с целью уменьшения графических построений рационально применить сечение (рис. 36,б).

Сечения в зависимости от расположения их на чертеже делятся на **вынесенные** и **наложенные**.

Вынесенные сечения располагают на свободном месте поля чертежа и вычерчивают сплошными толстыми линиями (рис. 37). Наложенные сечения располагают на соответствующем виде и вычерчивают сплошными тонкими линиями (рис. 38)

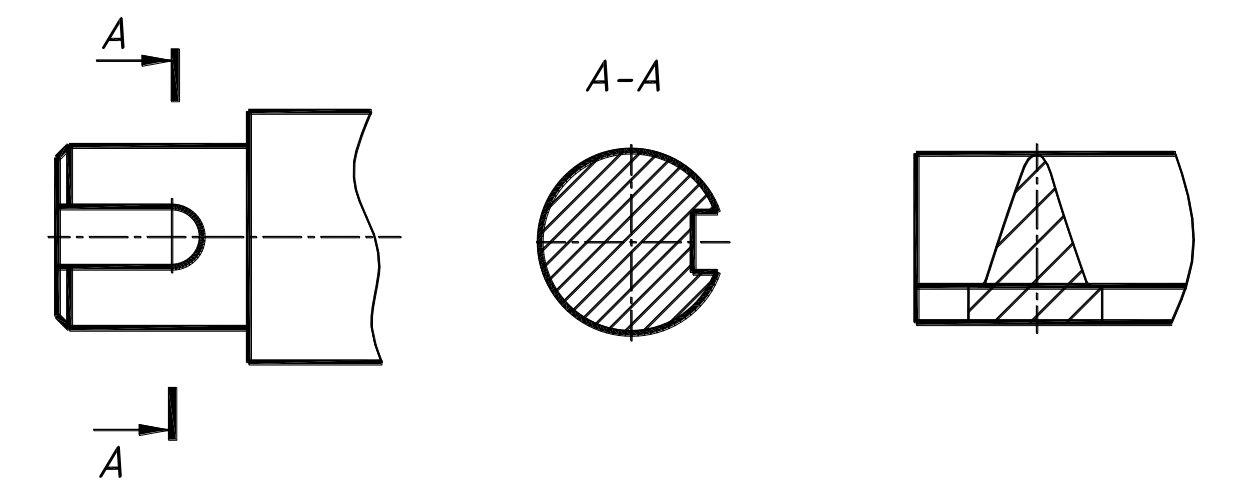

 Рис. 37 Рис. 38 Вынесенные сечения являются предпочтительными и их допускается располагать в разрыве между частями одного и того же вида (рис. 39).

Ось симметрии вынесенного (рис. 39, рис. 40) или наложенного (рис. 38) сечения указывают штрихпунктирной тонкой линией без указания положения секущей плоскости.

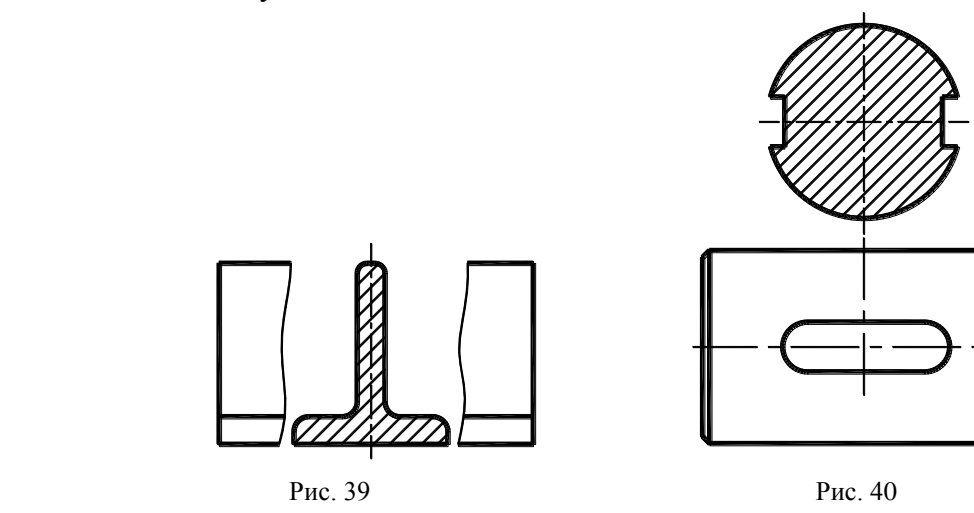

31

Во всех остальных случаях для линии сечения применяют разомкнутую линию с указанием стрелками направления взгляда и обозначают ее одинаковыми прописными буквами русского алфавита. Сечение сопровождают надписью по типу «А-А».

Для несимметричных сечений, расположенных в разрыве (рис. 41) или наложенных (рис. 42), линии сечения проводят разомкнутой линией, указывая стрелками направление взгляда, но буквами не обозначают.

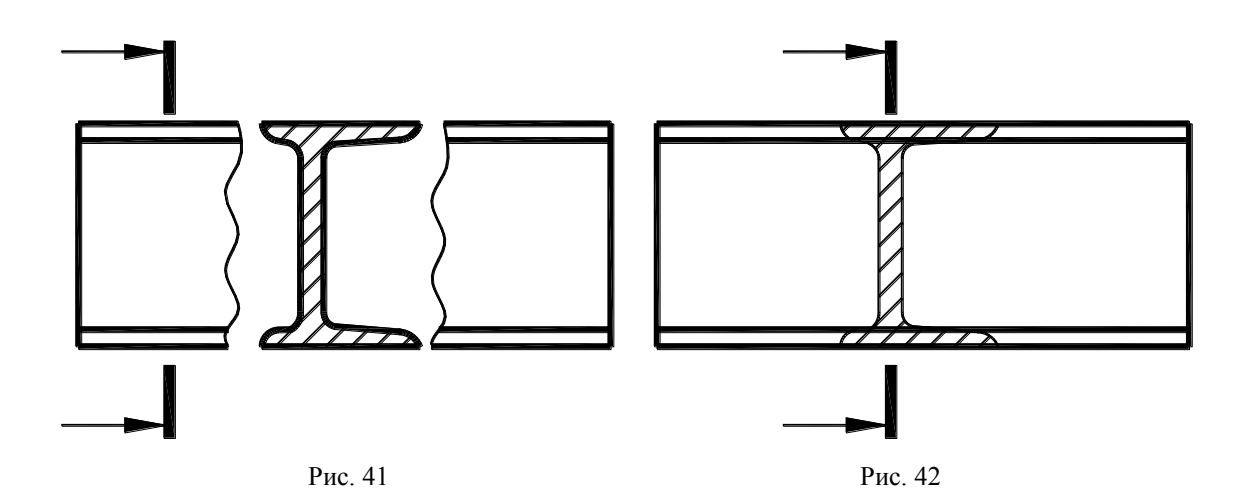

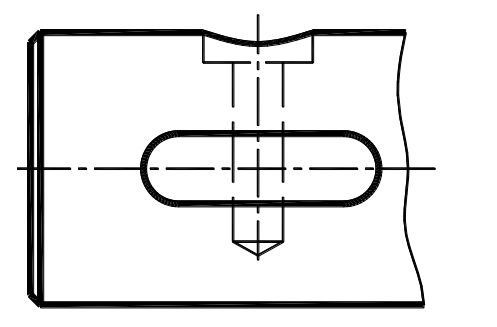

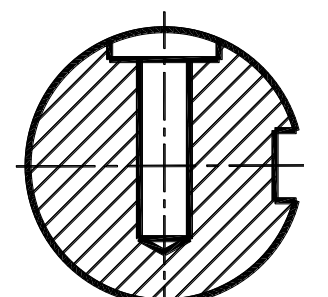

Рис. 43

Если секущая плоскость проходит через ось поверхности вращения, ограничивающей отверстие или углубление, то контур отверстия или углубления в сечении показывают полностью (рис. 43). Вышеуказанное исключение не распространяется на призматический шпоночный паз (рис. 43).

Если сечение получается состоящим из отдельных самостоятельных частей, то следует применять разрезы (рис. 44).

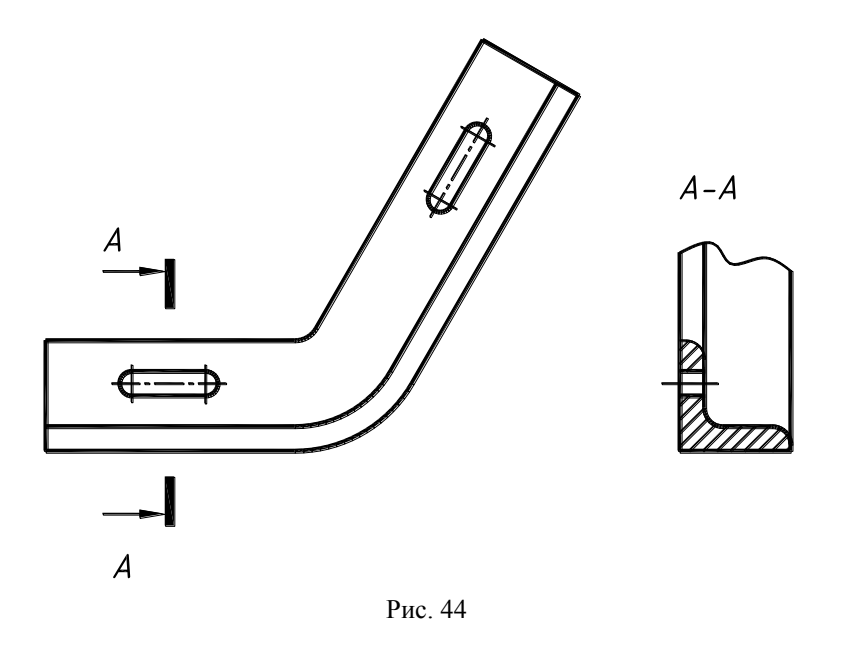

При выполнении нескольких одинаковых сечений одной и той же детали, изображается только одно сечение, а линии сечения обозначается одной и той же буквой (рис. 45, А-А). Сечение при необходимости можно поворачивать, добавляя к надписи условное графическое обозначение  $\bigcirc$  (рис. 45, Б - Б). Если при этом секущие плоскости не параллельны, то условное графическое обозначение не наносят (рис. 45, В - В).

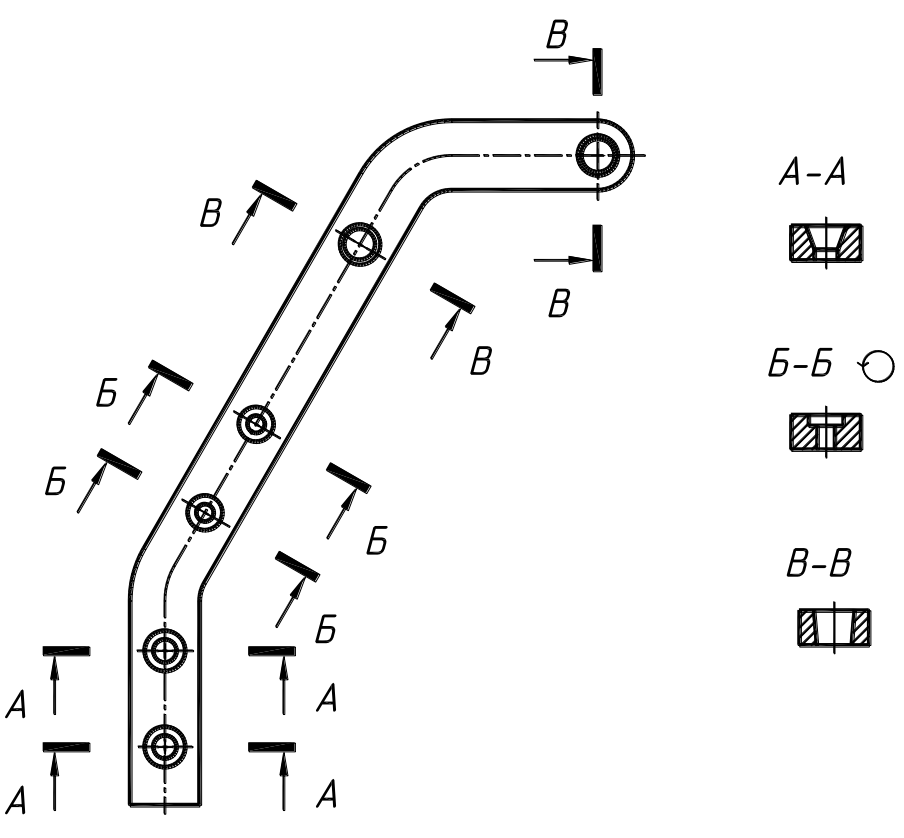

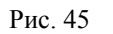

Сечение может выполняться несколькими секущими плоскостями (рис. 46). Допускается в качестве секущей применять цилиндрическую поверхность (рис. 47). В этом случае к буквенной надписи над сечением прибавляется условное графическое обозначение (рис. 47), размер которого должен соответствовать рис. 48.

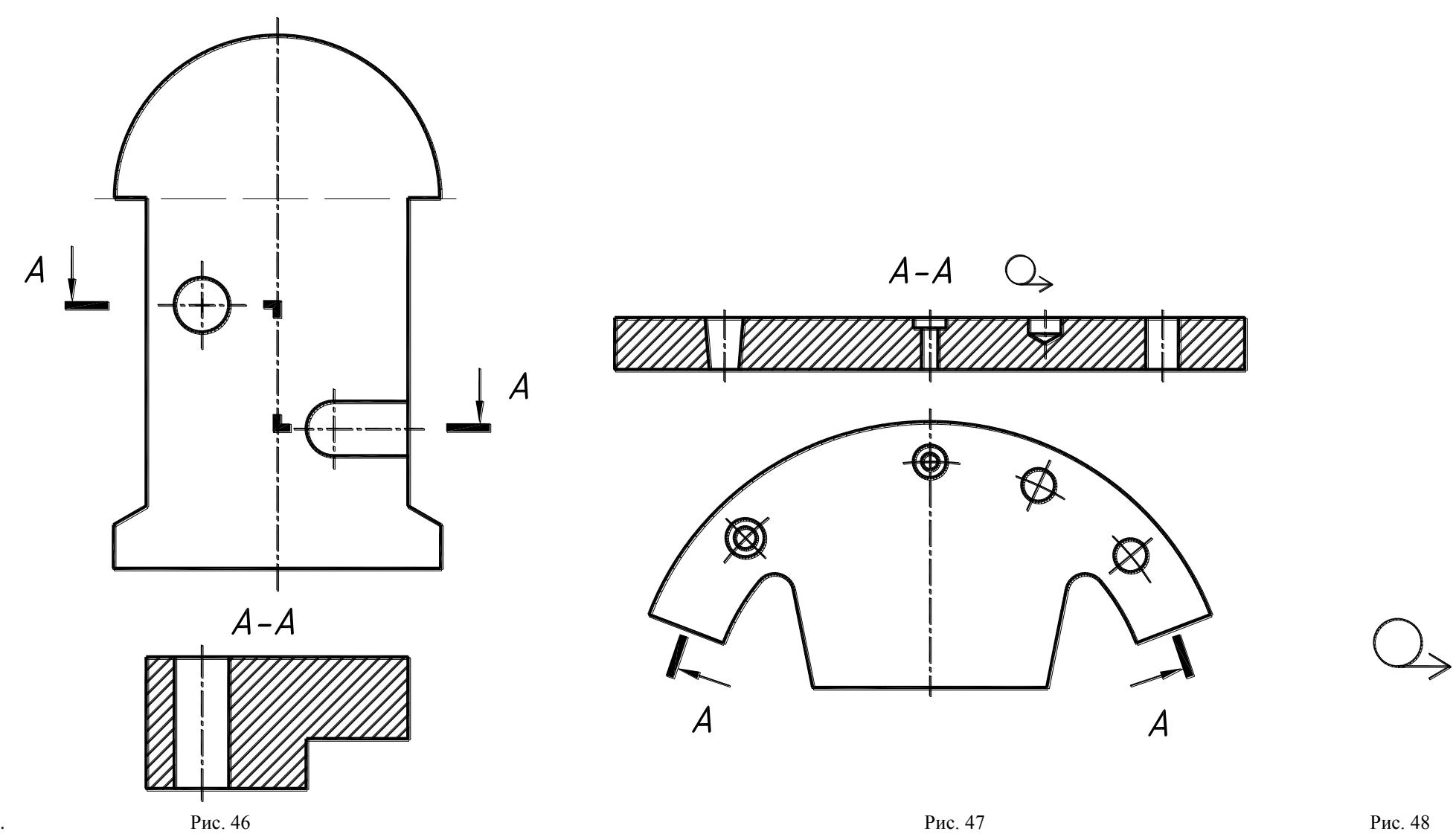

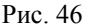

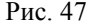

# **5. ВЫНОСНЫЕ ЭЛЕМЕНТЫ**

Выносной элемент – дополнительное отдельное изображение (обычно увеличенное) какой-либо части предмета, требующей графического и других пояснений в отношении формы, размеров и иных данных.

Выносной элемент может содержать подробности, указанные на соответствующем изображении, и может отличаться от него по содержанию (например, изображение может быть видом, а выносной элемент – размером).

При выполнении выносного элемента соответствующее место отмечают на виде, разрезе или сечении замкнутой сплошной тонкой линией – окружностью, овалом и т.п. с обозначением выносного элемента прописной буквой на полке линии-выноски. Над изображением выносного элемента указывают обозначение и масштаб, в котором он выполнен (рис.. 49).

Выносной элемент располагают возможно ближе к соответствующему месту на изображении детали.

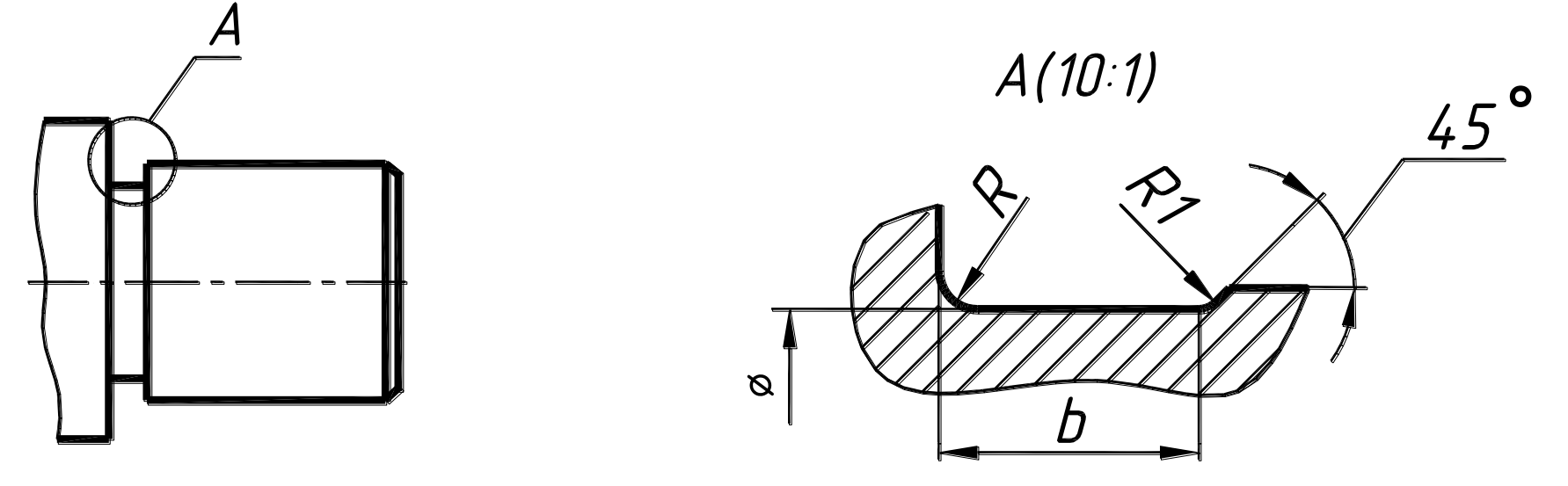

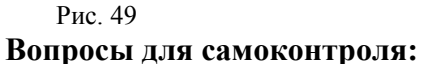

- 1. Чем отличается сечение от разреза?
- 2. Какие сечения имеют предпочтительное применение?
- 3. В каком случае сечения не обозначаются?
- 4. В каком случае на сечении показываются контуры, лежащие за секущей плоскостью?
- 5. Как на чертеже обозначаются выносные элементы?

# **Задача 6**

По наглядному изображению выполнить чертеж вала с целесообразными сечениями и выносными элементами, нанести размеры.

#### **Указания по выполнению задачи**

- 1. По наглядному изображению вала уяснить его конструктивные особенности (фаски, лыски, канавки для выхода шлифовального круга, шпонки, отверстия и т.д.).
- 2. Построить главный вид и необходимые сечения и выносные элементы.
- 3. На главном виде выполнить целесообразные местные разрезы.
- 4. Нанести размеры (размеры конструктивных элементов выбрать из соответствующих стандартов).

Канавки для выхода шлифовального круга рассчитываются и оформляются в соответствии с ГОСТ 8220-85. Размеры призматических шпонок и шпоночных пазов определяются по ГОСТ 23360-78.

Пример выполнения задачи приведен на рис. 50.

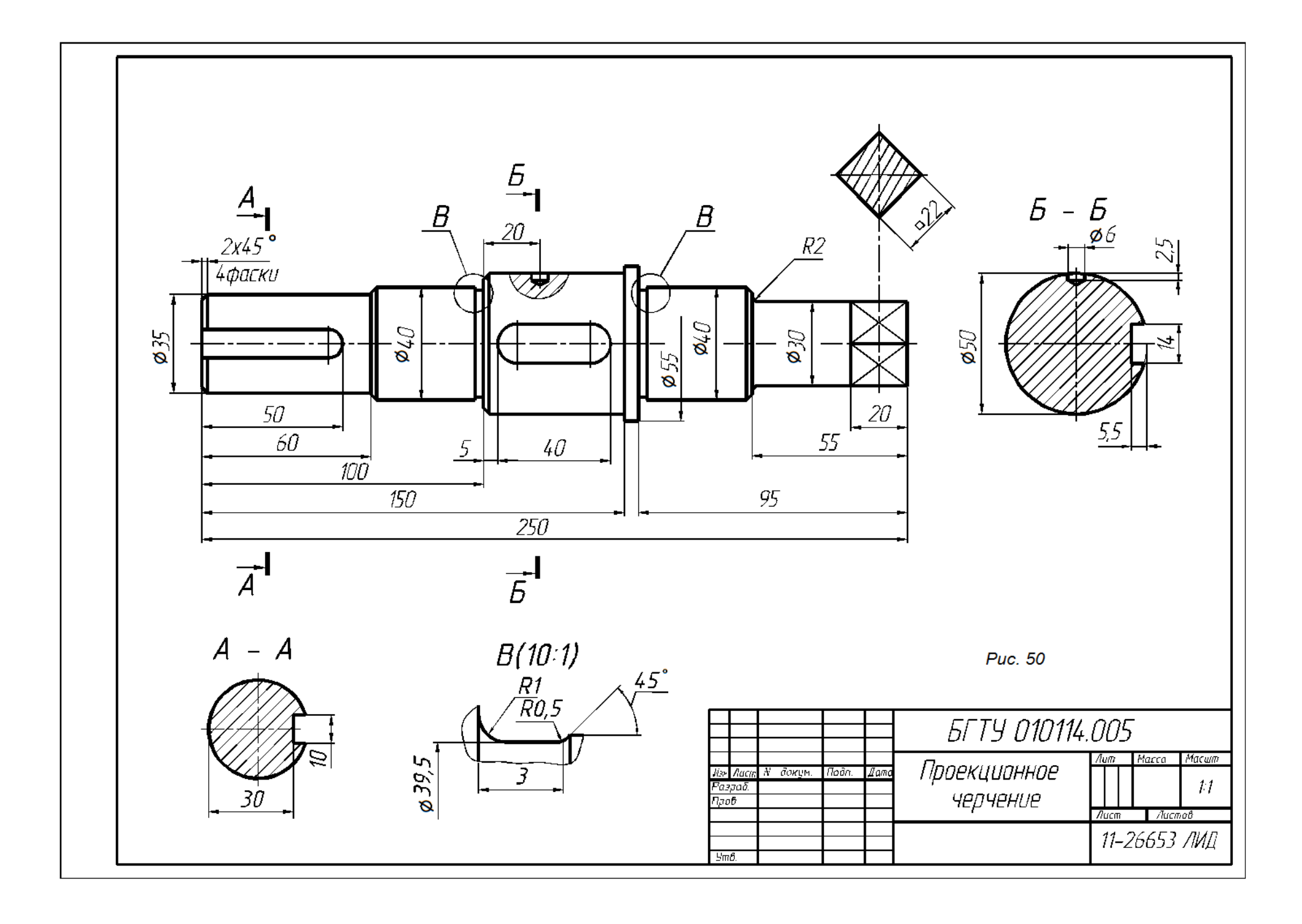

# **6. УСЛОВНОСТИ И УПРОЩЕНИЯ**

В целях экономии времени при выполнении чертежа и обеспечении большей выразительности чертежа ГОСТ 2.308- допускает ряд условностей и упрощений.

Если вид разрез или сечение представляет симметричную фигуру, то допускается вычерчивать половину изображения или немного более половины с проведением в последнем случае линии обрыва (рис. 51). Допускается совмещать два разреза, если каждый из них представляет симметричную фигуру (рис. 52).

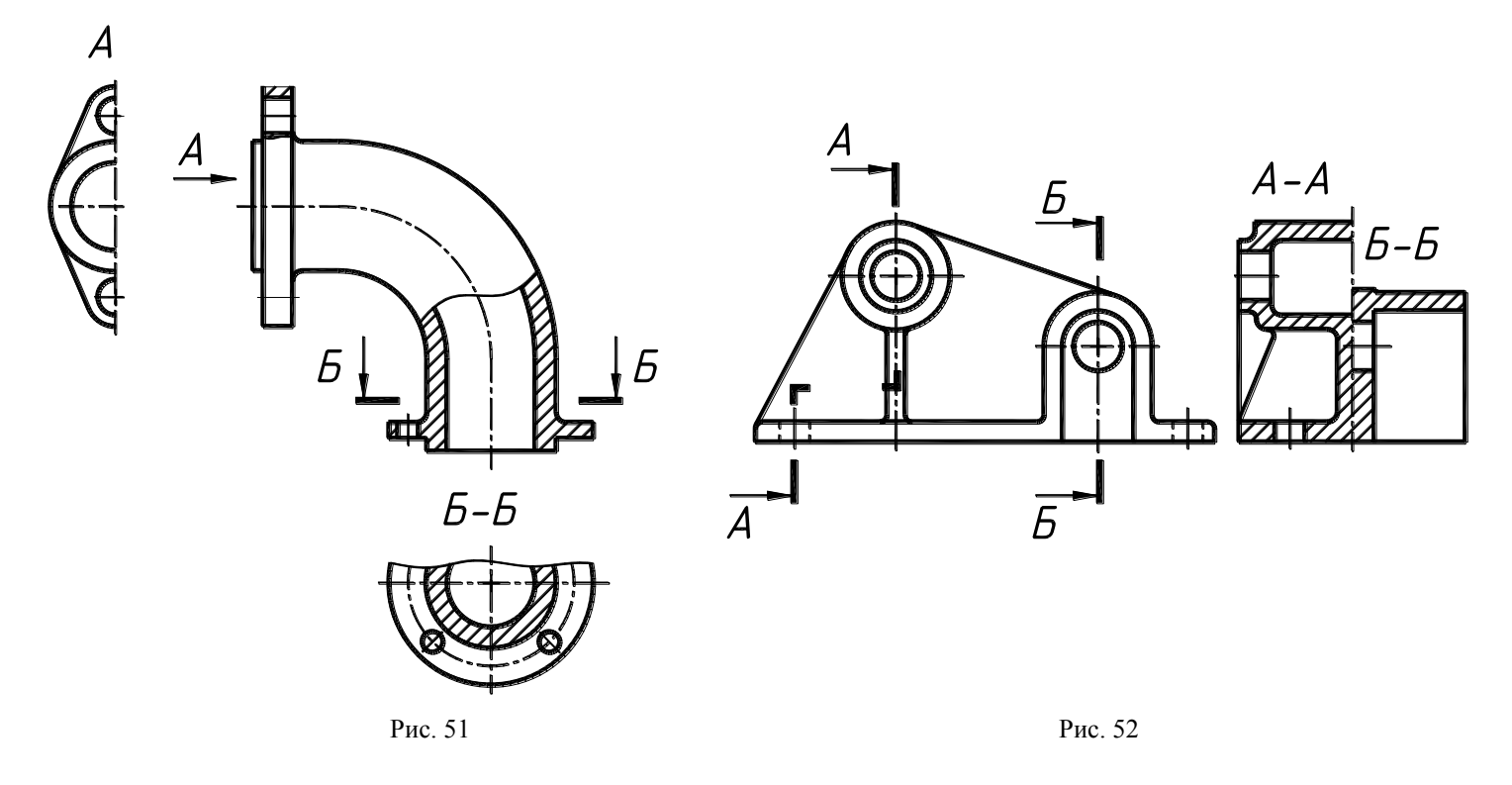

Такие элементы, как тонкие стенки, ребра жесткости, ушки, спицы маховиков, шкивов, зубчатых колес и т.п. показывают незаштрихованными, если секущая плоскость направлена вдоль оси или длинной стороны такого элемента (рис. 53). Если в подобных элементах имеются сверление, углубление и т.п., то делают местный разрез (рис. 54).

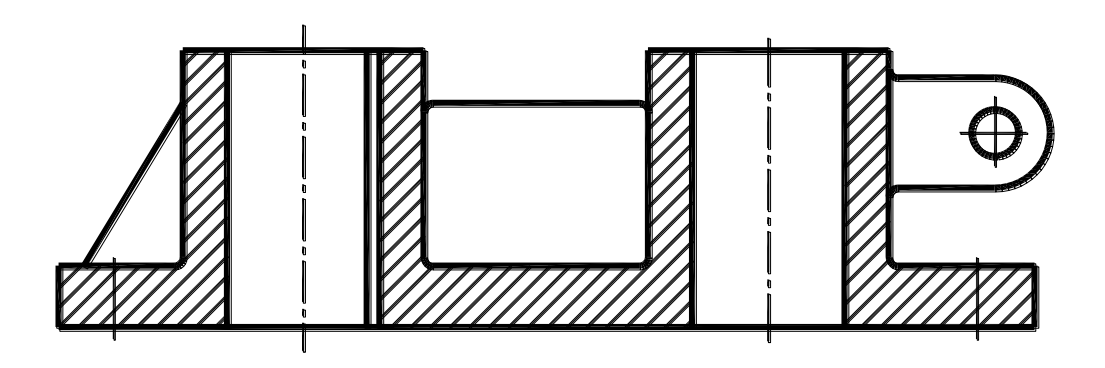

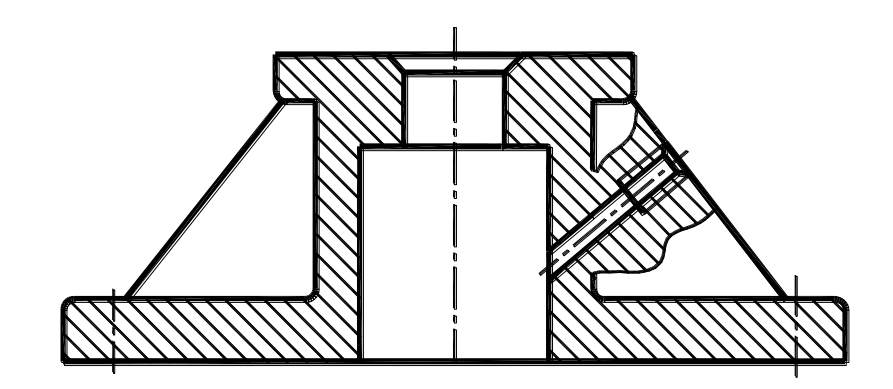

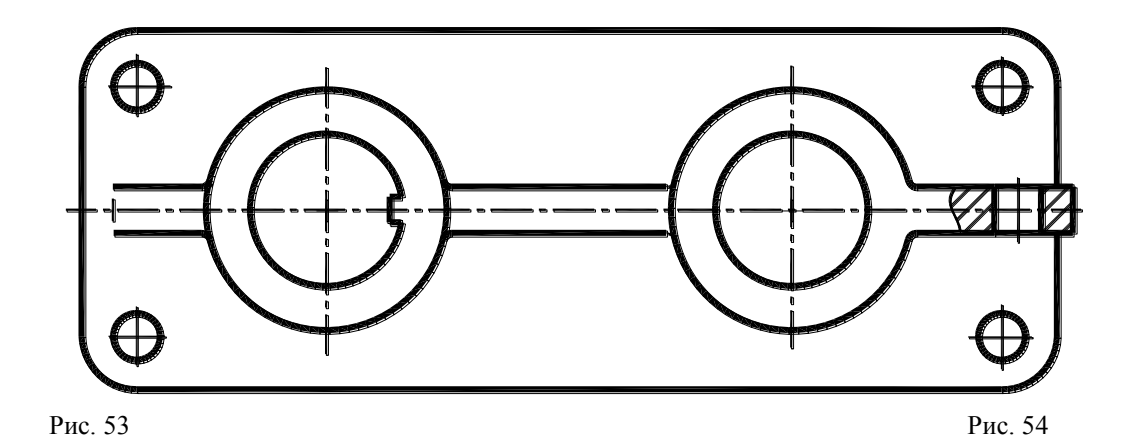

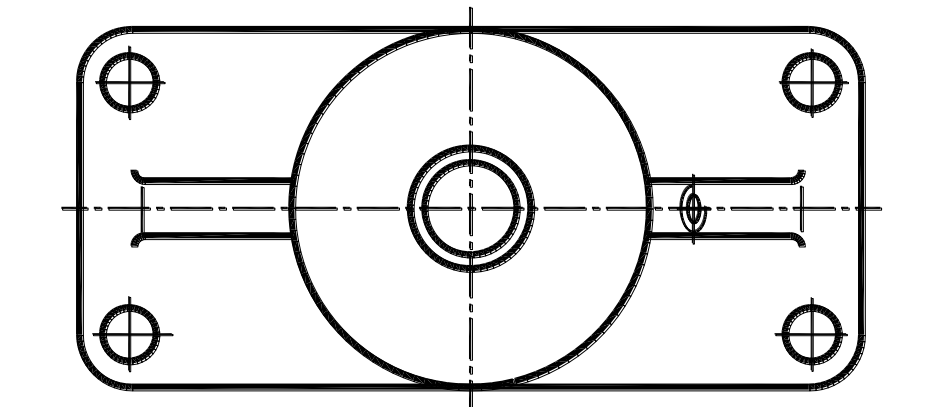

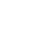

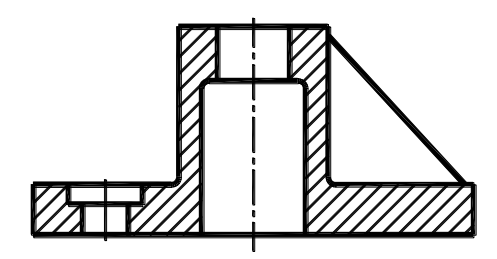

Рис. 55

При выполнении разрезов элементы детали, расположенные за секущей плоскостью и проецирующиеся с искажением их формы, можно не изображать (рис. 55, см. левое ребро жесткости).

Для сокращения количества изображений допускается часть предмета, находящуюся между наблюдателем и секущей плоскостью, изображать штрихпунктирной утолщенной линией непосредственно на разрезе (наложенная проекция, рис. 56).

На видах и разрезах допускается упрощенно изображать проекции линий пересечения поверхностей, если не требуется точность их построения. Например, вместо лекальных кривых проводят дуги окружности и прямые линии (рис. 57, 58).

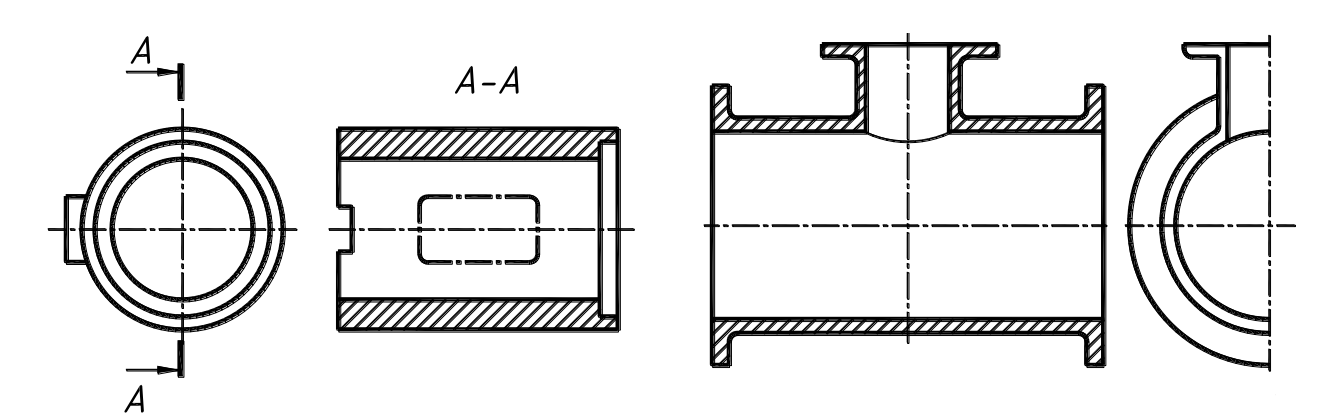

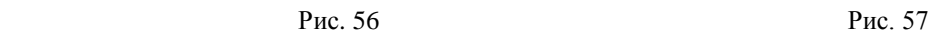

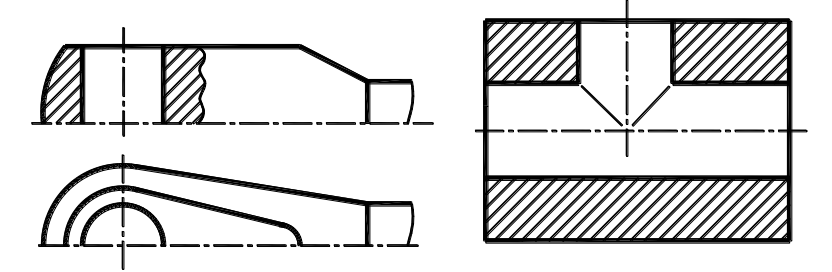

Плавный переход от одной поверхности к другой показываются условно (рис. 59-61) или совсем не показываются (рис. 62-63).

Допускается выполнение упрощенных изображений вместо точного построения линий пересечение (рис. 64-65).

Пластины, а также элементы деталей (отверстия, фаски, пазы, углубления и т.п.) размером (или разницей в размерах) на чертеже 2мм и менее изображают с отступлением от масштаба, принятого для всего изображения в сторону увеличения.

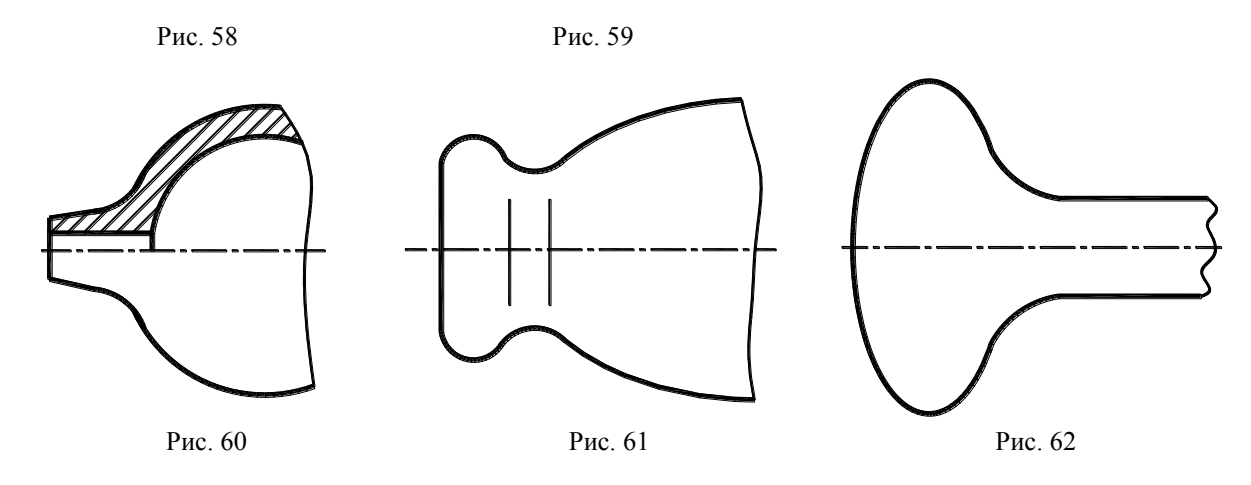

Допускается небольшую конусность или уклон изображать с увеличением.

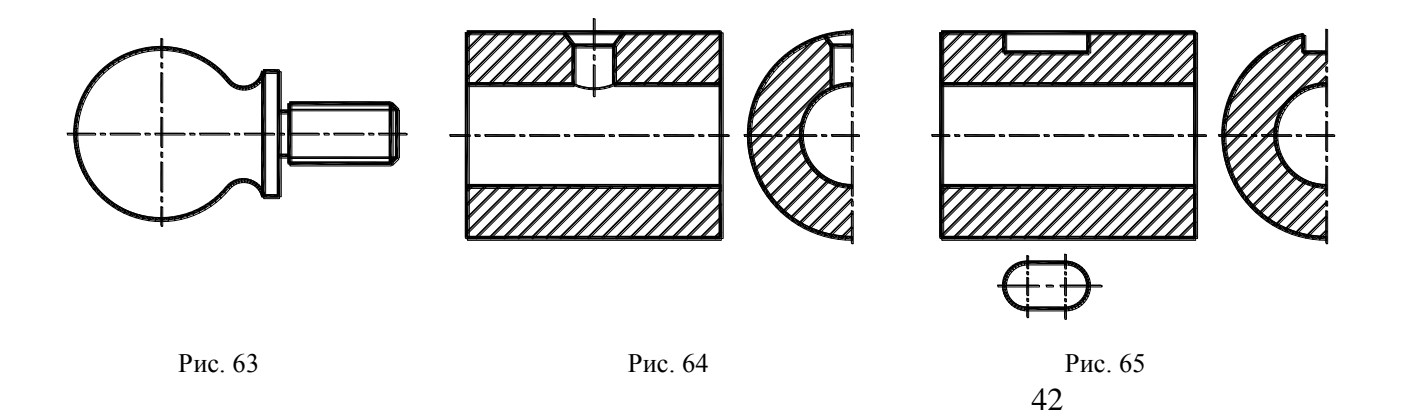

На тех изображениях, на которых уклон или конусность отчетливо не выявляются, например, главный вид на рис. 66а или вид сверху на рис. 66б, проводят только одну линию, соответствующую меньшему размеру элемента с уклоном или меньшему основанию конуса.

Такие детали, как винты, заклепки, шпонки, непустотелые валы и шпиндели, шатуны, рукоятки и т.п. при продольном разрезе показываются нерассеченными. Показываются нерассеченными при выполнении разрезов и сплошные элементы деталей, которые ограничиваются сплошной волнистой линией (рис. 67, 68).

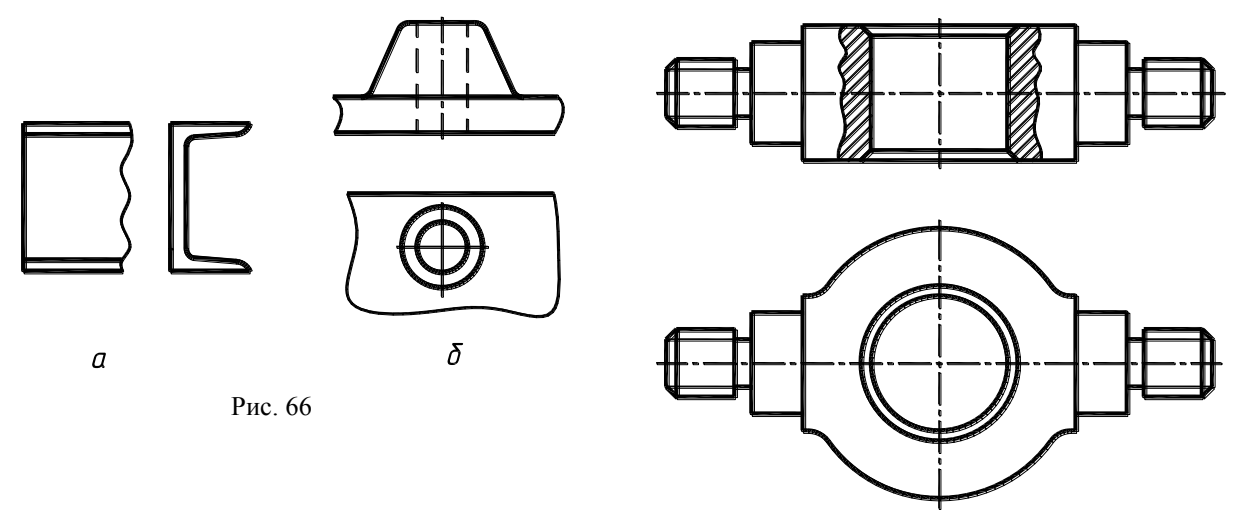

Рис. 67

При выделении на чертеже плоских поверхностей детали на них проводят диагонали сплошными тонкими линиями (рис. 68, 69).

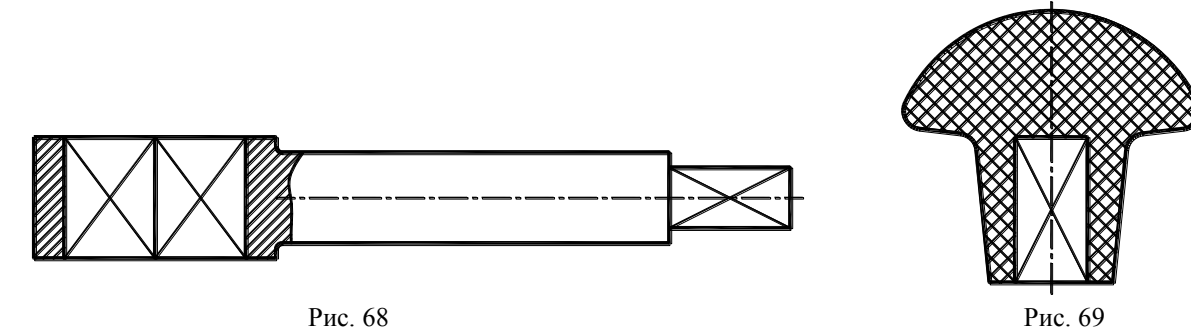

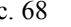

Предметы или элементы, имеющие постоянное или закономерно изменяющееся поперечное сечение, допускается изображать с разрывами, которые ограничиваются сплошной волнистой линией (рис. 70) или сплошной линией с изломом (рис. 71).

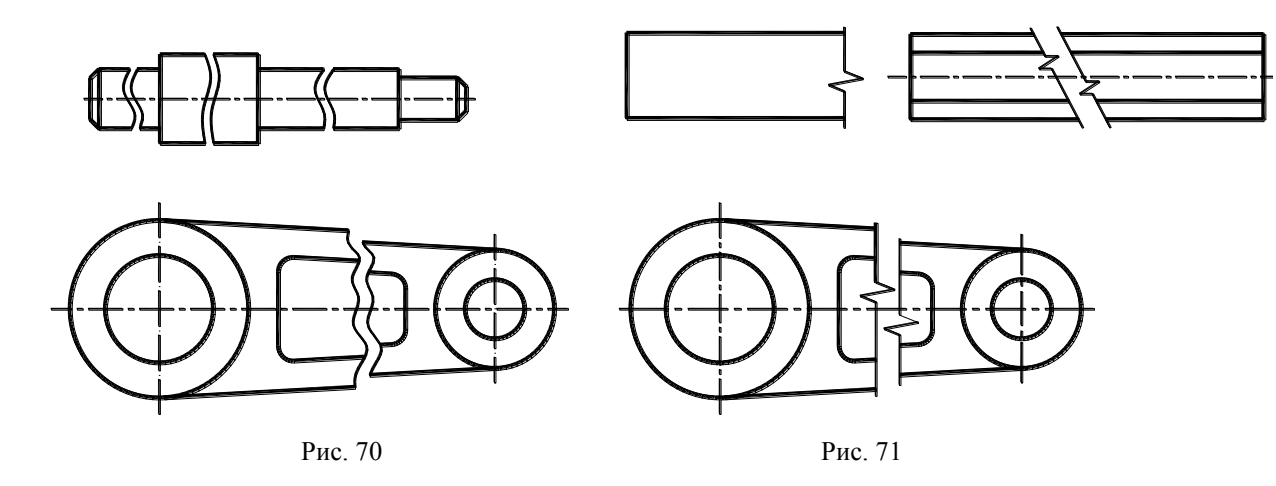

Если предмет имеет несколько одинаковых, равномерно расположенных элементов, то на изображении этого предмета полностью показывают один-два таких элемента, а остальные элементы показывают упрощенно или условно (рис. 72).

Для упрощения чертежей допускается: а) для показа отверстия в ступицах зубчатых колес, шкивов и т.п., а также шпоночных пазов вместо полного изображения детали давать лишь контур отверстия (рис. 73) или паза (рис. 65); б) изображать в разрезе отверстия, расположенные на круглом фланце, когда они не попадают в секущую плоскость (рис. 72).

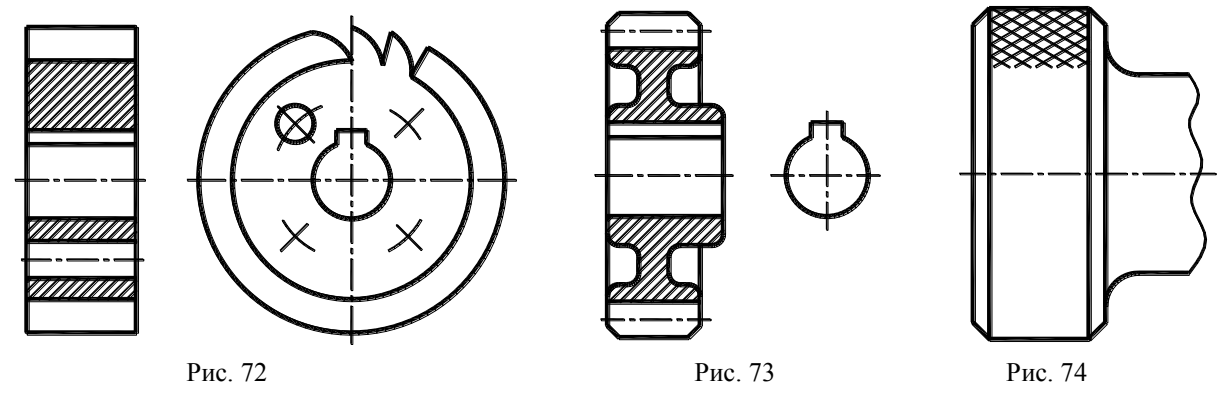

На чертежах деталей, имеющих рельеф, рифления и т.п., допускается изображать эти элементы частично, с возможным упрощением (рис. 74). **Вопросы для самоконтроля:**

- 1. Какие элементы деталей показывают незаштрихованными при продольном разрезе?
- 2. Что такое «наложенная проекция» и какой линией она наносится?
- 3. В каком случае вместо сечения применяются разрезы?
- 4. Как условно показывается плавный переход от одной поверхности к другой?
- 5. Как выделяются на чертеже плоские поверхности на деталях вращения?

#### **Задача 7**

По двум видам детали (спереди и сверху) построить вид слева, выполнить целесообразные разрезы, нанести размеры.

#### **Указания по выполнению задачи**

- 1. Изучить заданные виды и мысленно представить
- 2. Отметить элементы деталей, для которых применяются условности и упрощения.
- 3. Выполнить целесообразные разрезы, используя на изображениях условности и упрощения.
- 4. Нанести размеры.

Пример выполнения задачи приведен на рис. 75. На этом рисунке выполнены следующие условности:

а) ребро жесткости показано незаштрихованным; б) сплошные цилиндрические элементы показаны нерассечеными (ограничены волнистой линией; в) на плоских поверхностях проведены диагонали сплошными тонкими линиями.

#### **Задача 8**

По двум видам детали построить вид слева, выполнить целесообразные разрезы построить линии пересечения поверхностей и линии среза, нанести размеры исходя из того, что изображения выполнены в масштабе (1:2). Обозначить точки, принадлежащие линиям пересечения.

#### **Указания по выполнению задачи**

Данная задача является последней в разделе «Проекционное черчение» и завершает работу студентов по начертательной геометрии и проекционному черчению.

Нахождение проекций линий пересечения и линий среза поверхностей базируется на знании курса начертательной геометрии. Линии пересечения могут быть найдены или способом вспомогательных секущих плоскостей или способом сфер.

- 1. Выявляются поверхности, для которых следует находить линии пересечения, линии среза.
- 2. Определяются характерные («опорные») точки искомых кривых. К «опорным» относятся: а) точки, проекции которых лежат на проекциях очерковых линий одной из поверхностей отделяющей видимую часть линии пересечения от невидимых; б) «крайние точки – правые и левые, высшие и низшие, ближайшие и наиболее удаленные от плоскостей проекций.
- 3. Для уточнения характера кривых определяются промежуточные точки линий пересечения.

На рис. 76 дано построение точек пересечения 1,2, 3 цилиндра 70мм со скругленным пазом шириной 30мм (радиус скругления R15); и точек 4, 5, 6 этого же цилиндра с треугольным пазом (ширина 40мм, высота 15мм). В точках 7, 8, 9 цилиндр Ø30мм пересекается наклонными плоскостями треугольного паза.

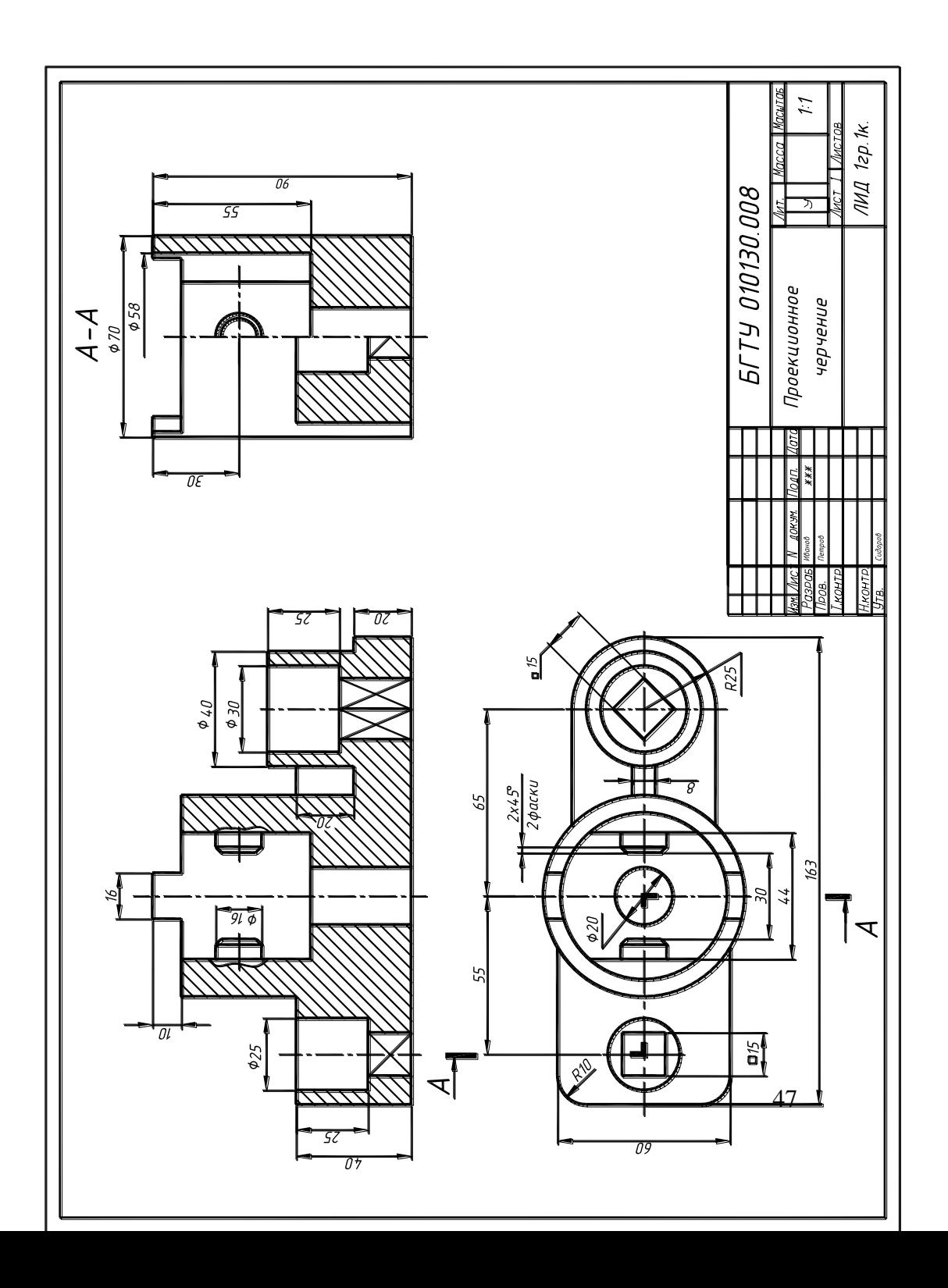

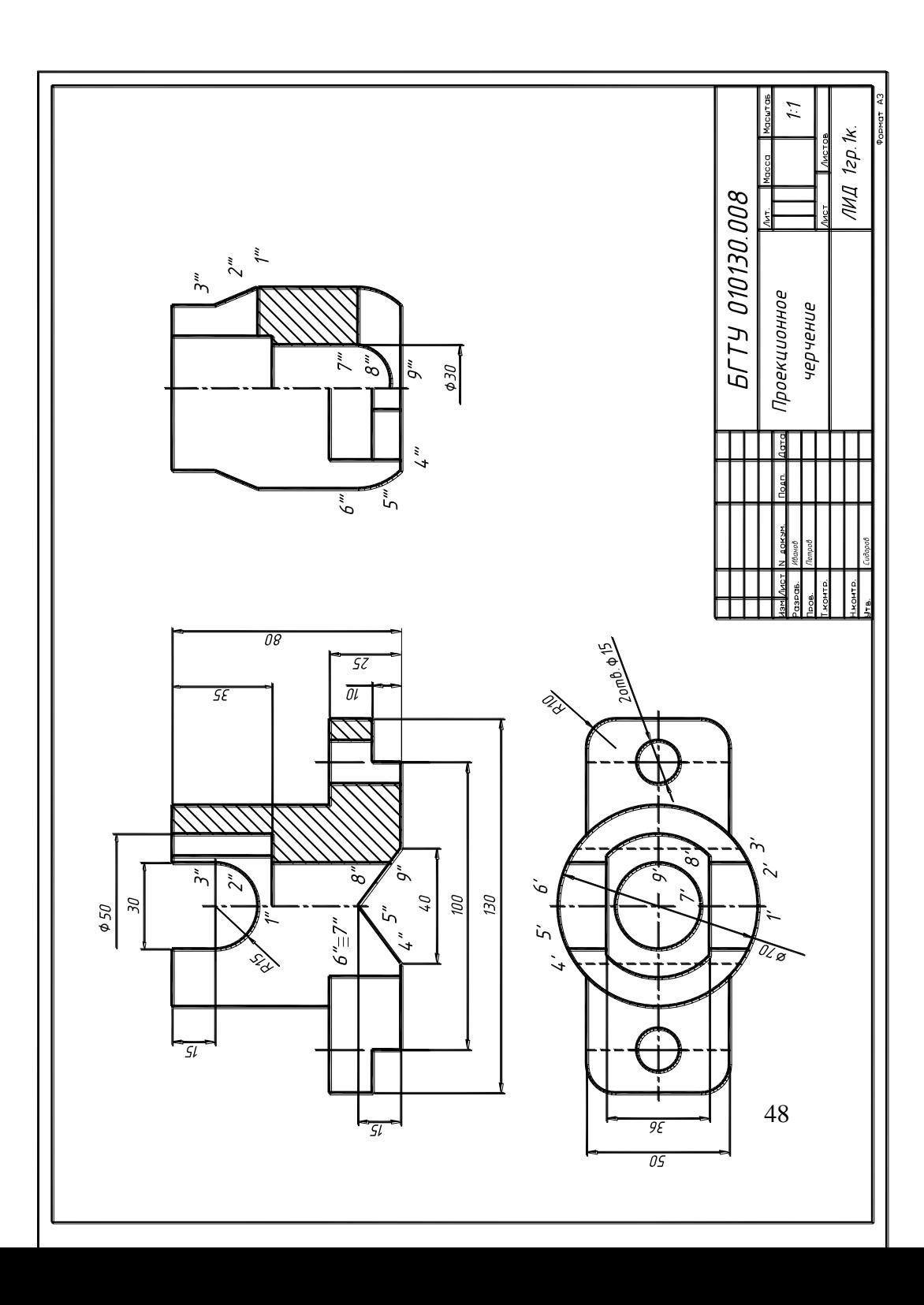